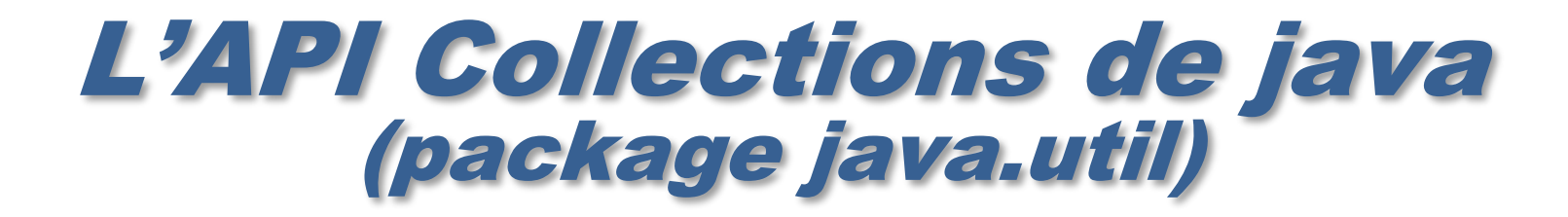

**Philippe Genoud dernière mise à jour : 10/02/2024 17:19**

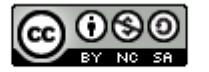

This work is licensed under a Creative

Commons Attribution-NonCommercial-

ShareAlike 4.0 International License.

**© Philippe GENOUD UGA** Février 2024 **1**

### Collections L'API des Collections dans java.util

- Collection :
	- ‒ *objet qui regroupe de multiples objets (éléments) dans une seule entité.*
- Utilisation de collections pour
	- ‒ *stocker, retrouver et manipuler des données*
	- ‒ *transmettre des données d'une méthode à une autre*
- Exemples :

‒ *…*

- ‒ *un dossier de courrier: collection de mails,*
- ‒ *un répertoire téléphonique: collection d'associations noms numéros de téléphone*
- ‒ *une file d'attente d'événements*

### Collections L'API des Collections dans java.util

- Dans les premières versions de Java quelques implémentations pour différents types de collections :
	- ‒ *tableaux*
	- ‒ *Vector : tableaux dynamiques (listes)*
	- ‒ *HashTable : tables associatives*
- Une modification majeure de Java 2 a été d'inclure un véritable « framework » pour la gestion des collections (package java.util)
	- ‒ *architecture unifiée pour représenter et manipuler les collections*
	- ‒ *composée de trois parties*
		- ‒ *une hiérarchie d'interfaces permettant de représenter les collections sous forme de types abstraits*
		- ‒ *des implémentations de ces interfaces*
		- ‒ *des algorithmes réalisant des opérations fréquentes sur les collections (recherche, tri…)*
	- ‒ *similaire à STL (Standard Template Library) en C++ et au collection framework de Smalltalk.*
- Depuis Java 5, l'API des collections (java.util) s'appuie sur la généricité

### Collections L'API des Collections dans java.util

- Avantages d'un « framewok » pour les collections :
	- ‒ *réduction de l'effort de programmation*
	- ‒ *amélioration de la qualité et de la performance des programmes*
	- ‒ *permet interopérabilité entre des API non directement liées*
	- ‒ *facilite l'apprentissage et l'utilisation de nouvelles API*
	- ‒ *réduit l'effort de conception de nouvelles API*
	- ‒ *encourage la réutilisation du logiciel*
- Peut être perçu à premier abord comme étant plutôt complexe
	- ‒ *le framework proposé pour java ne l'est pas tant que cela (dixit les auteurs du « Java Tutorial », on n'est pas obligés d 'être d'accord…)*
	- ‒ *le retour sur investissement est important*

### Collections Les principaux types

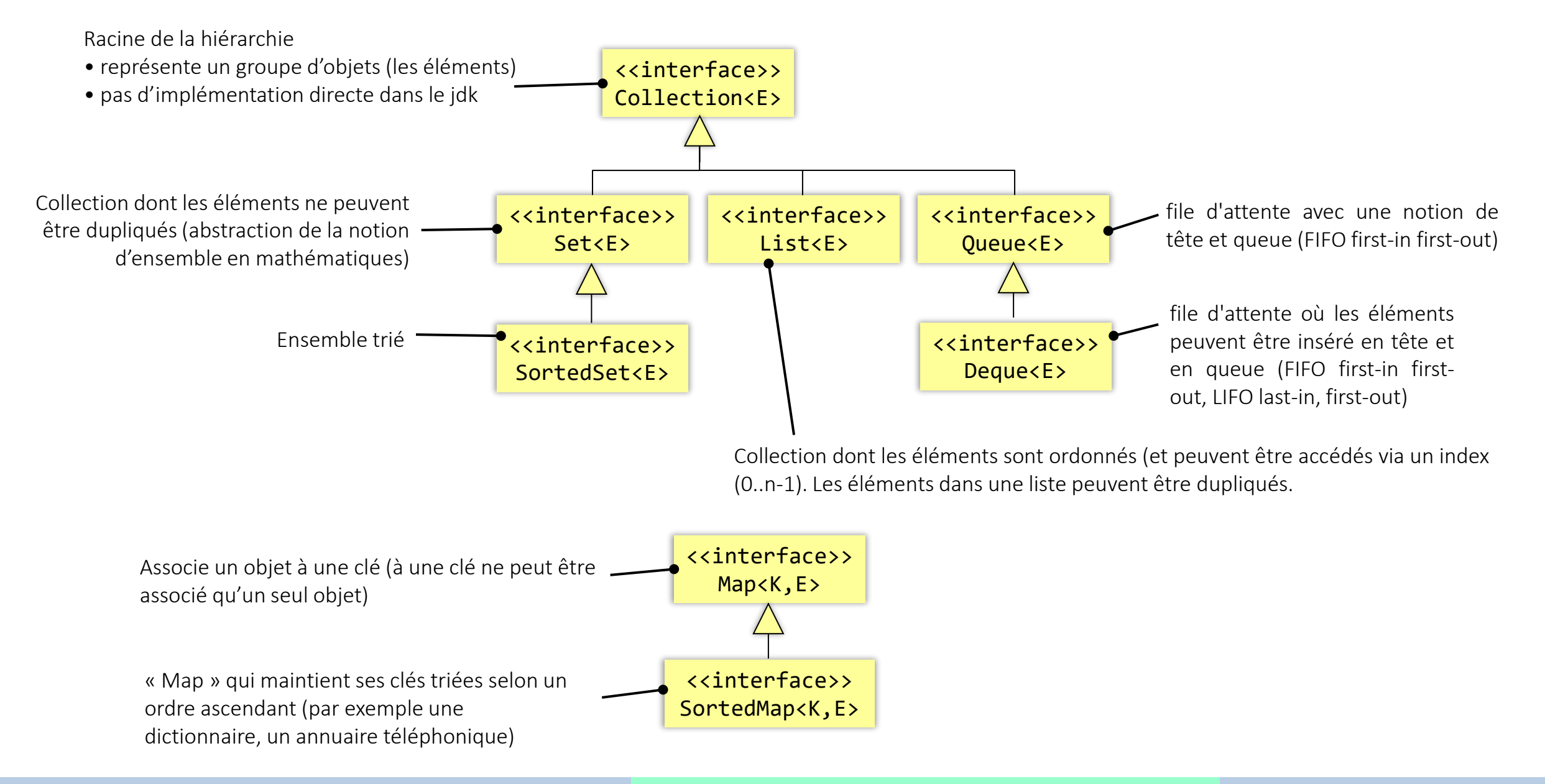

### Collections Interface Collection

**Abstract Methods** 

 $add(E e)$ 

**Method and Description** 

**Default Methods** 

### Interface Collection<E>

**Instance Methods** 

**All Methods** 

boolean

**Modifier and Type** 

Méthode optionnelle : une implémentation donnée de cette interface n'est pas obligée de supporter cette opération. Si il n'y a pas de support pour une méthode optionnelle, une UnsupportedOperationException sera lancée. Permet de réduire le nombre d'interface tout en répondant à un nombre maximum de cas

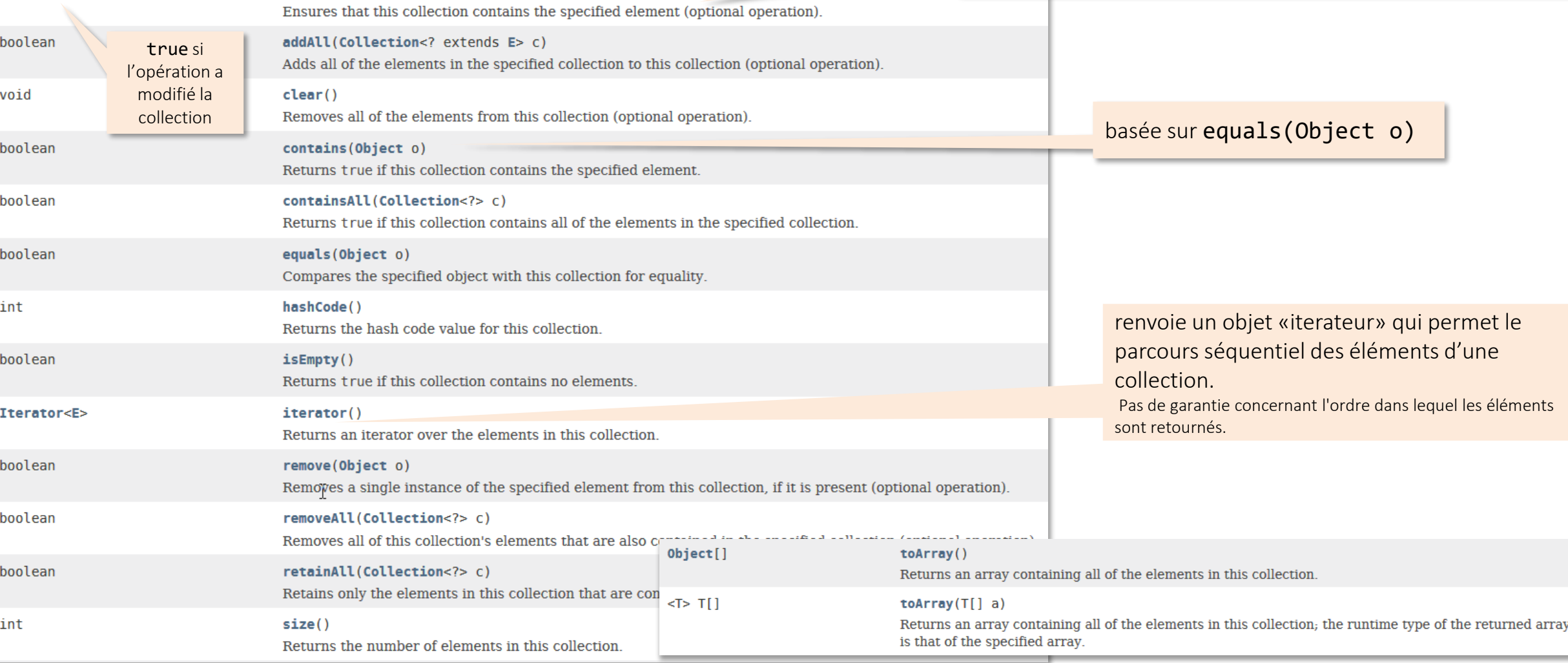

**© Philippe GENOUD UGA** Février 2024 **6**

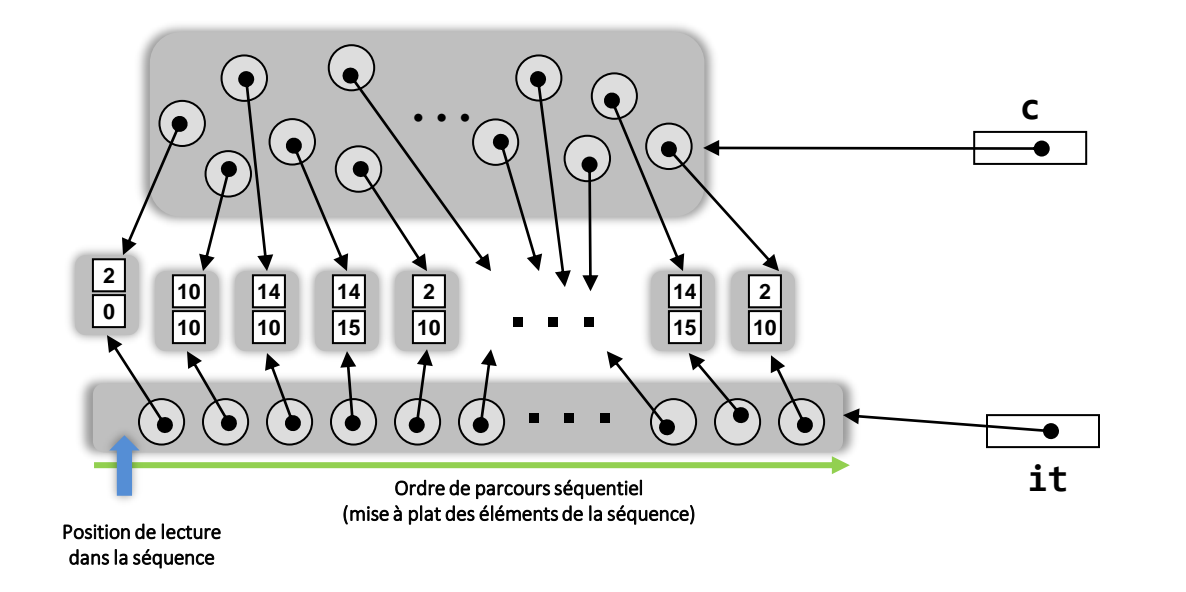

package java.util; public interface Iterator<E> { boolean hasNext(); E next(); void remove(); // Optional default void forEachRemaining(Consumer<? super E> action); // 1.8+ }

 $CollectionsPoint> c = new ...$ c.add(new Point(2,0); ...

### **Iterator<Point> it = c.iterator();**

Fourni un objet *itérateur* sur la collection

- Un ordre de parcours (séquence) des éléments
- Une position de parcours (avant le premier élément de la séquence)

L'objet *itérateur* est instance d'une classe qui implémente l'interface Iterator définie dans le package java.util

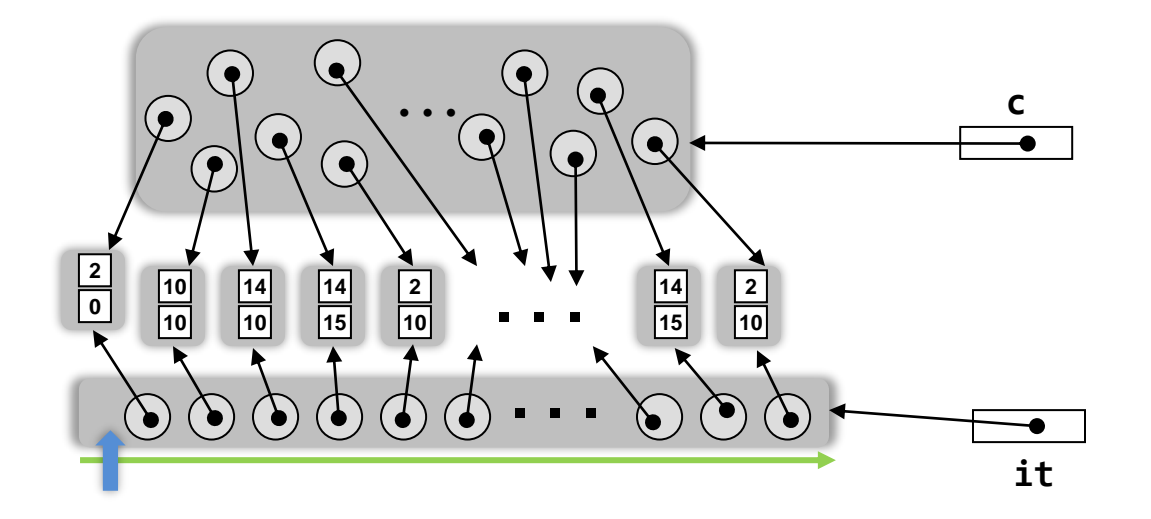

...

```
Iterator<Point> it = c.iterator();
```
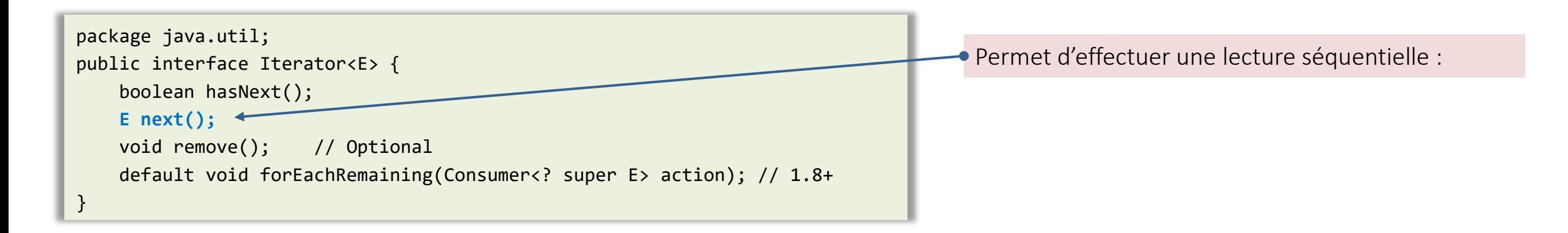

Collection<Point> c = new ... c.add(new Point(2,0);

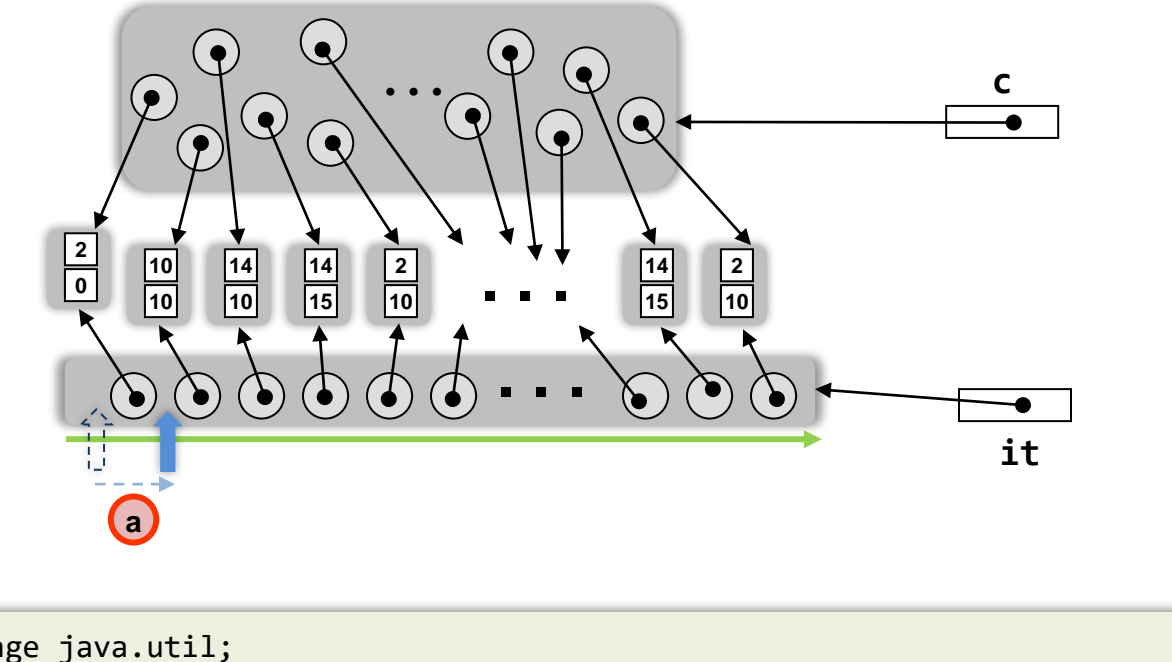

Collection<Point> c = new ... c.add(new Point(2,0);

...

Iterator<Point> it = c.iterator();

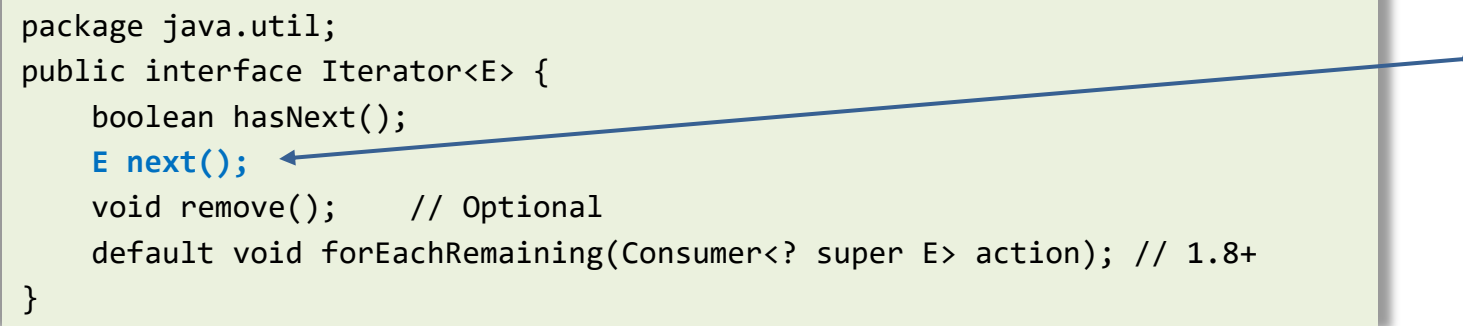

- Permet d'effectuer une lecture séquentielle :
- a) Avance d'un élément dans la séquence

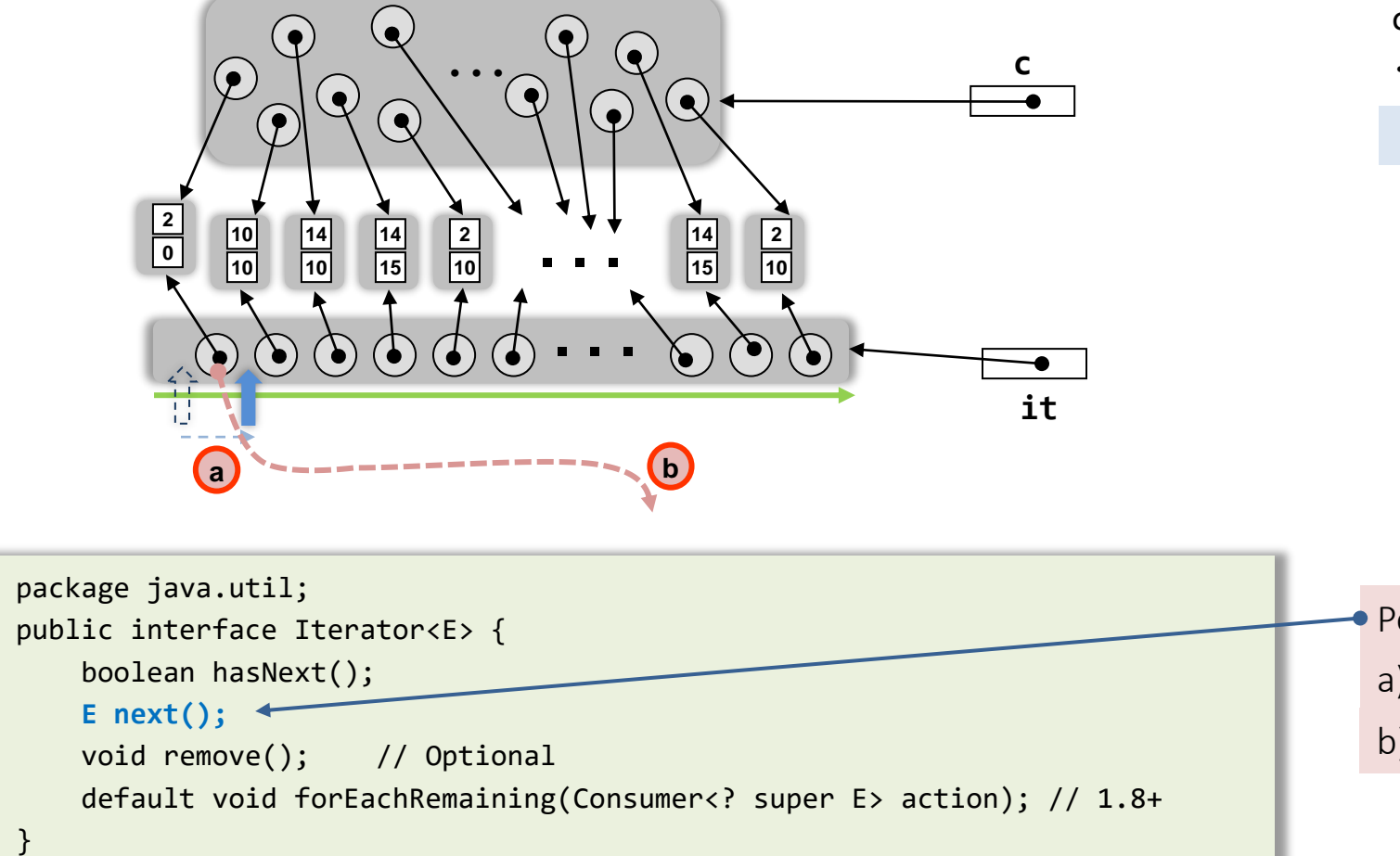

Collection<Point> c = new ... c.add(new Point(2,0);

...

```
Iterator<Point> it = c.iterator();
```
Permet d'effectuer une lecture séquentielle :

- a) Avance d'un élément dans la séquence
- b) Retourne la référence de l'élément lu

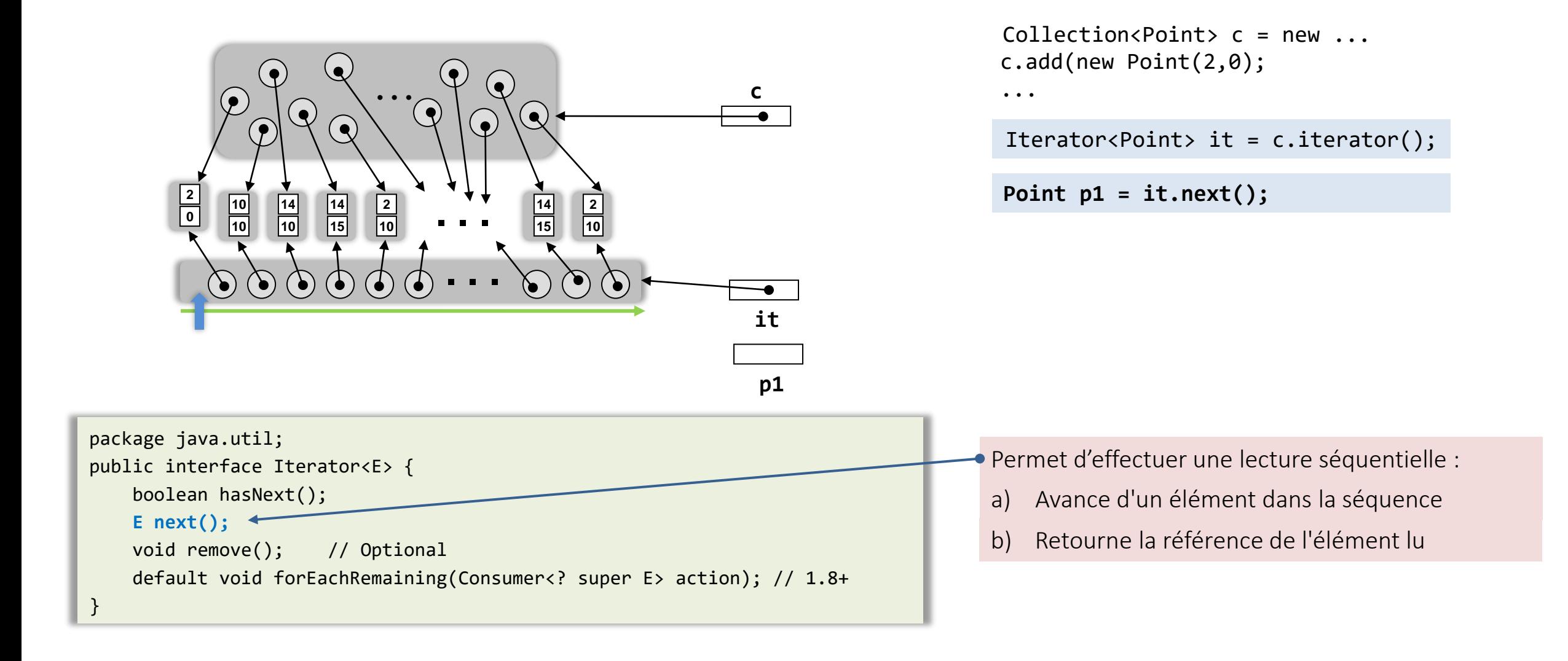

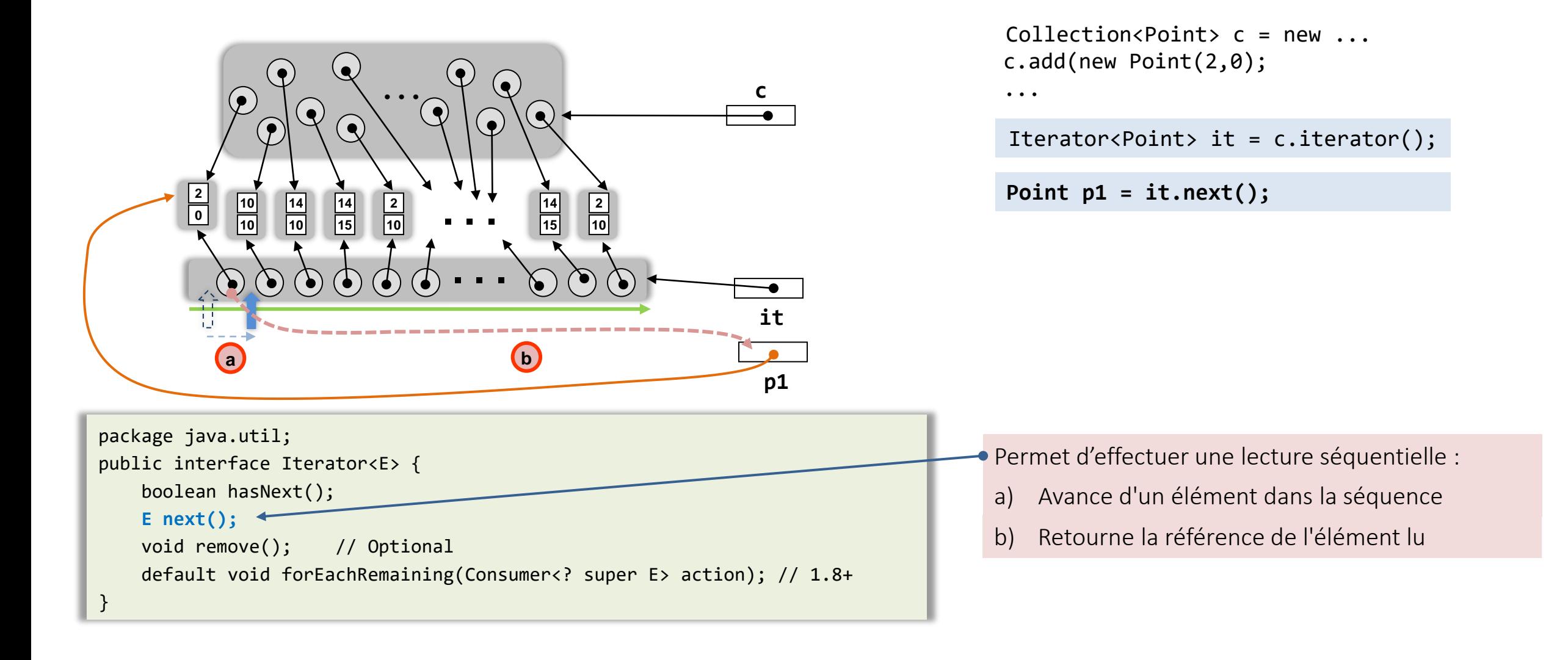

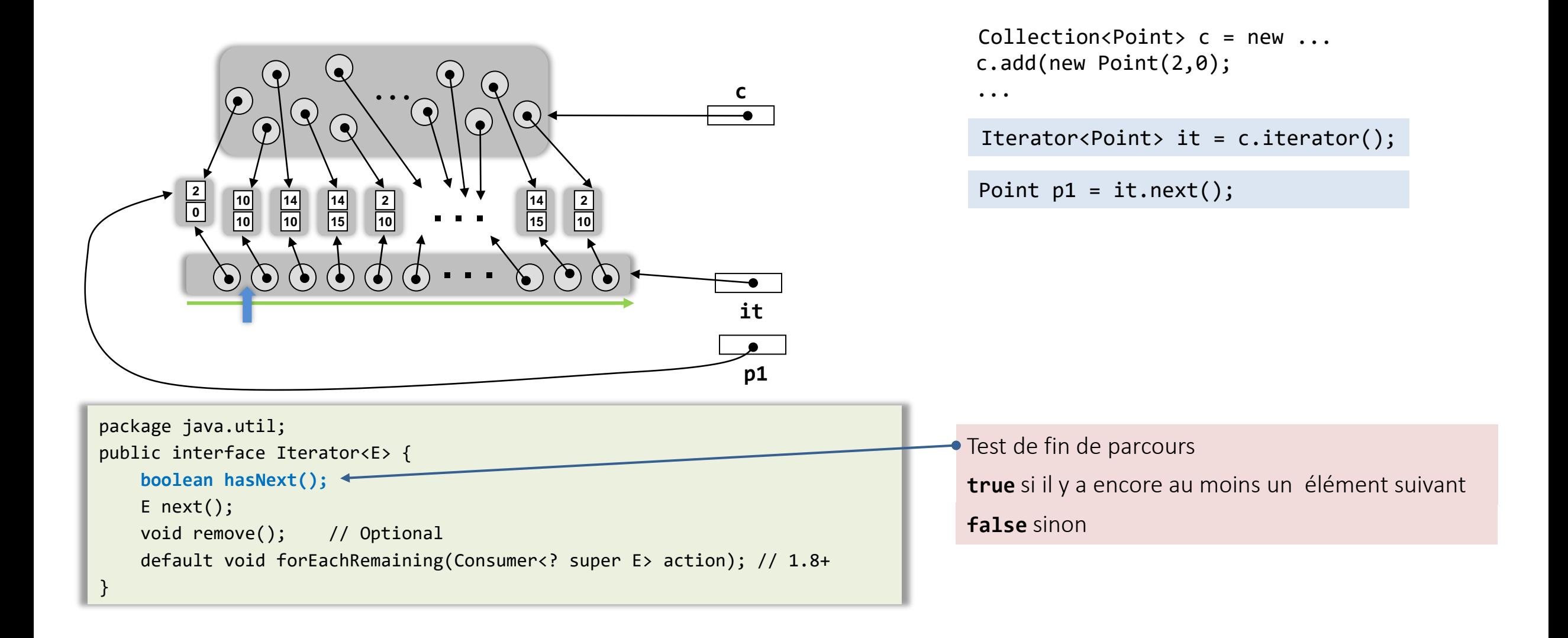

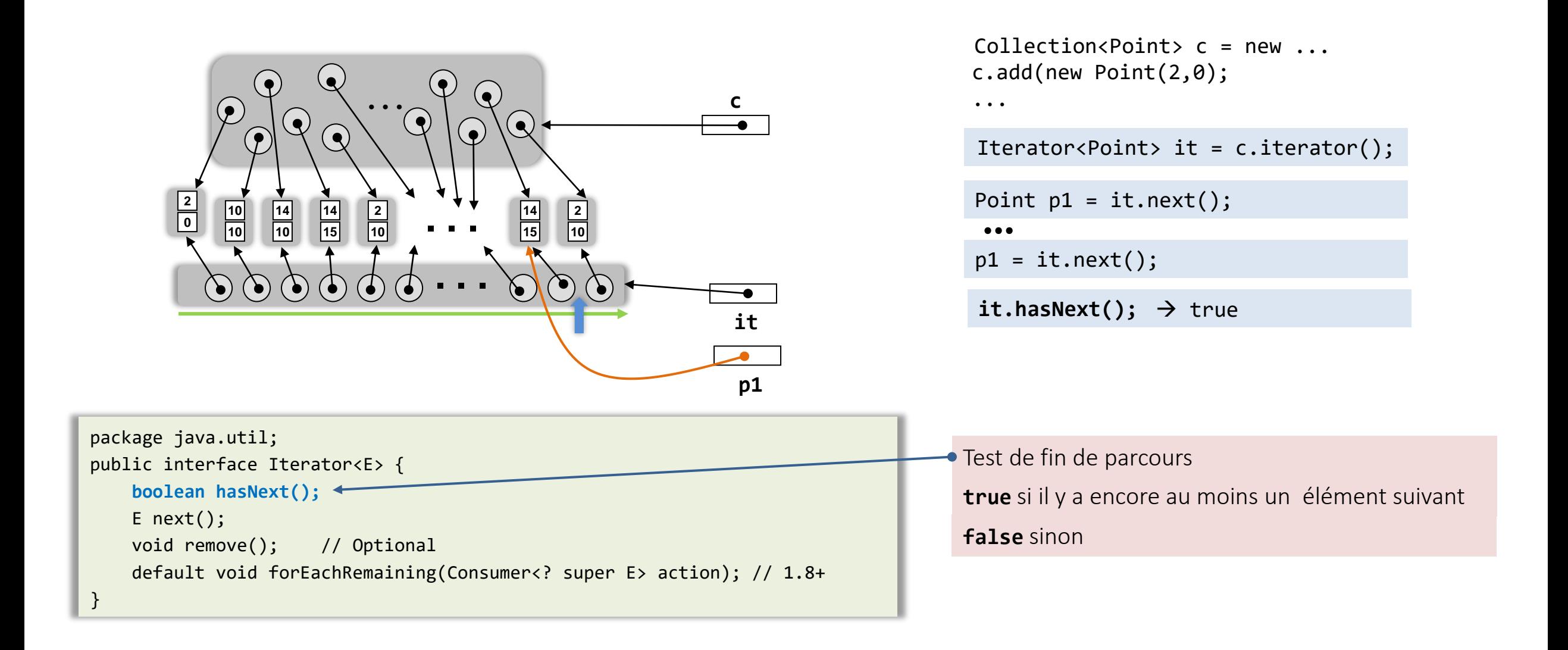

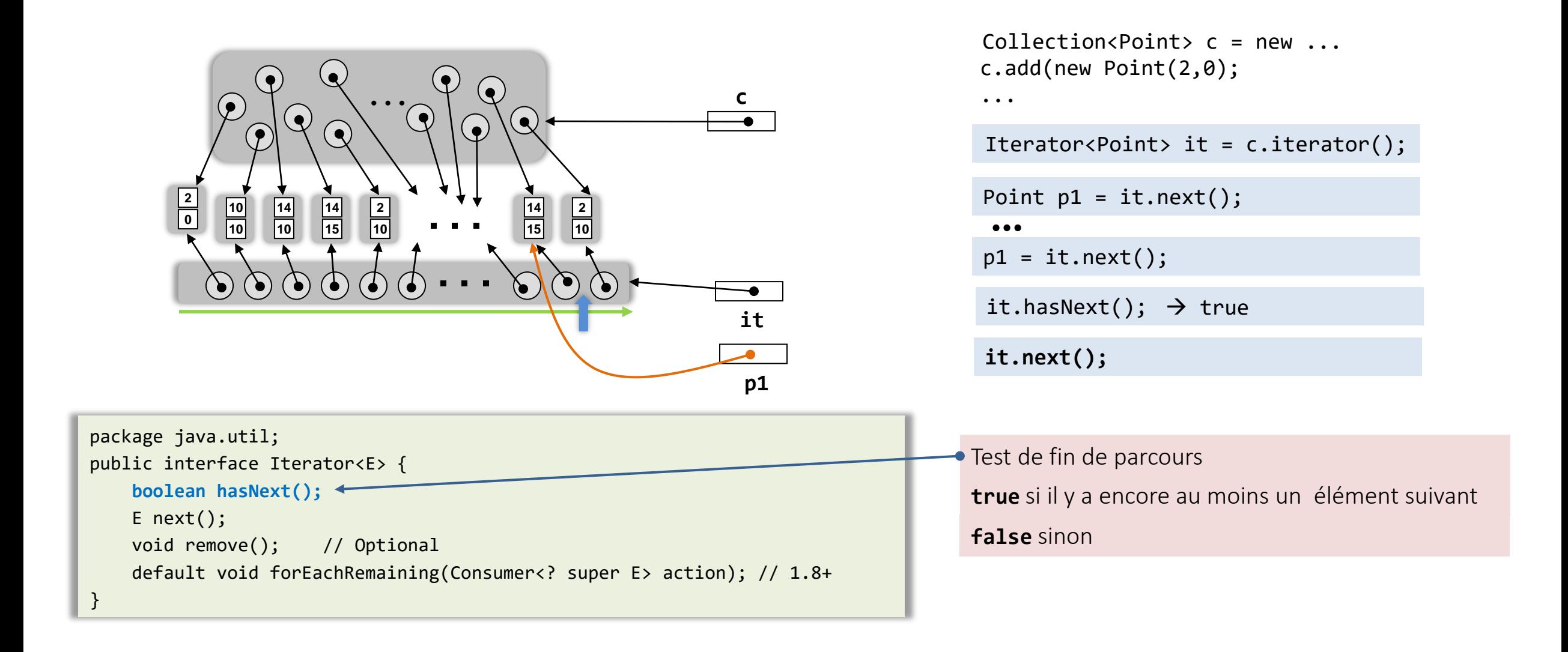

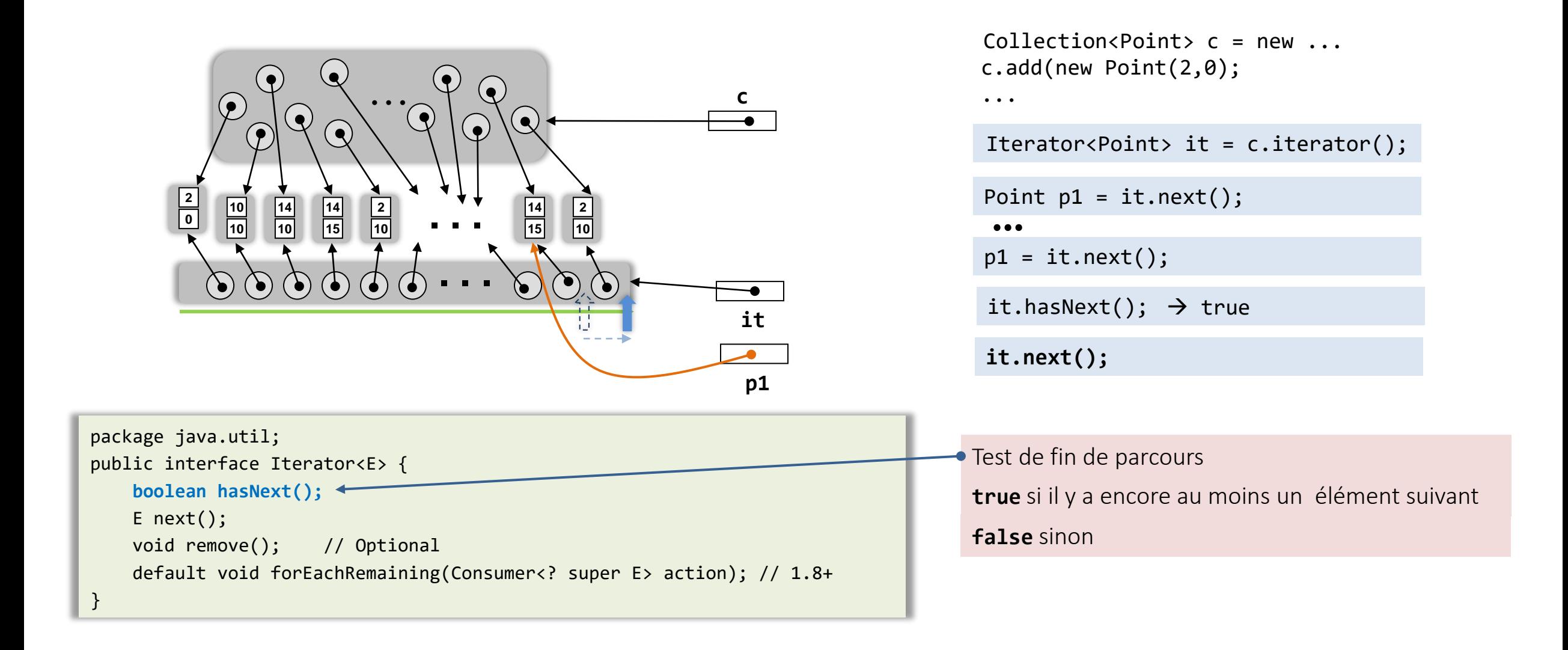

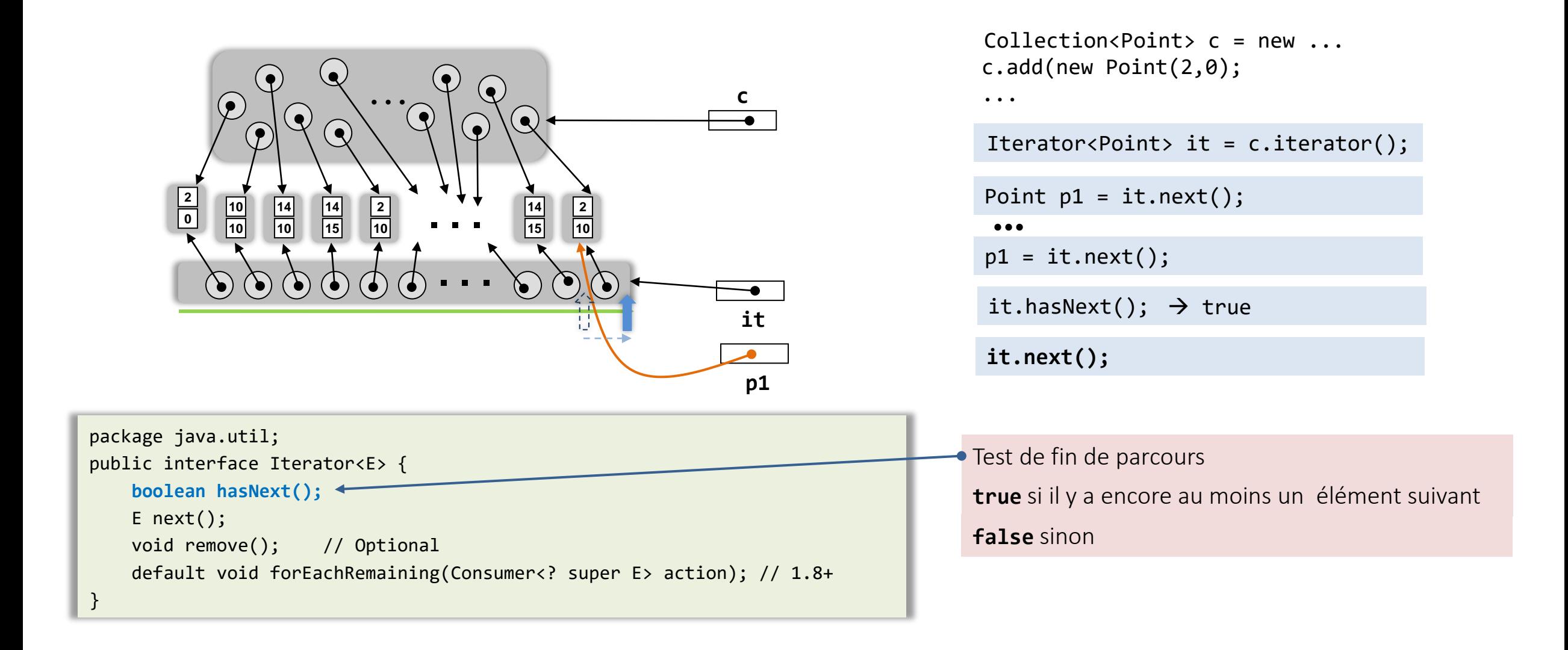

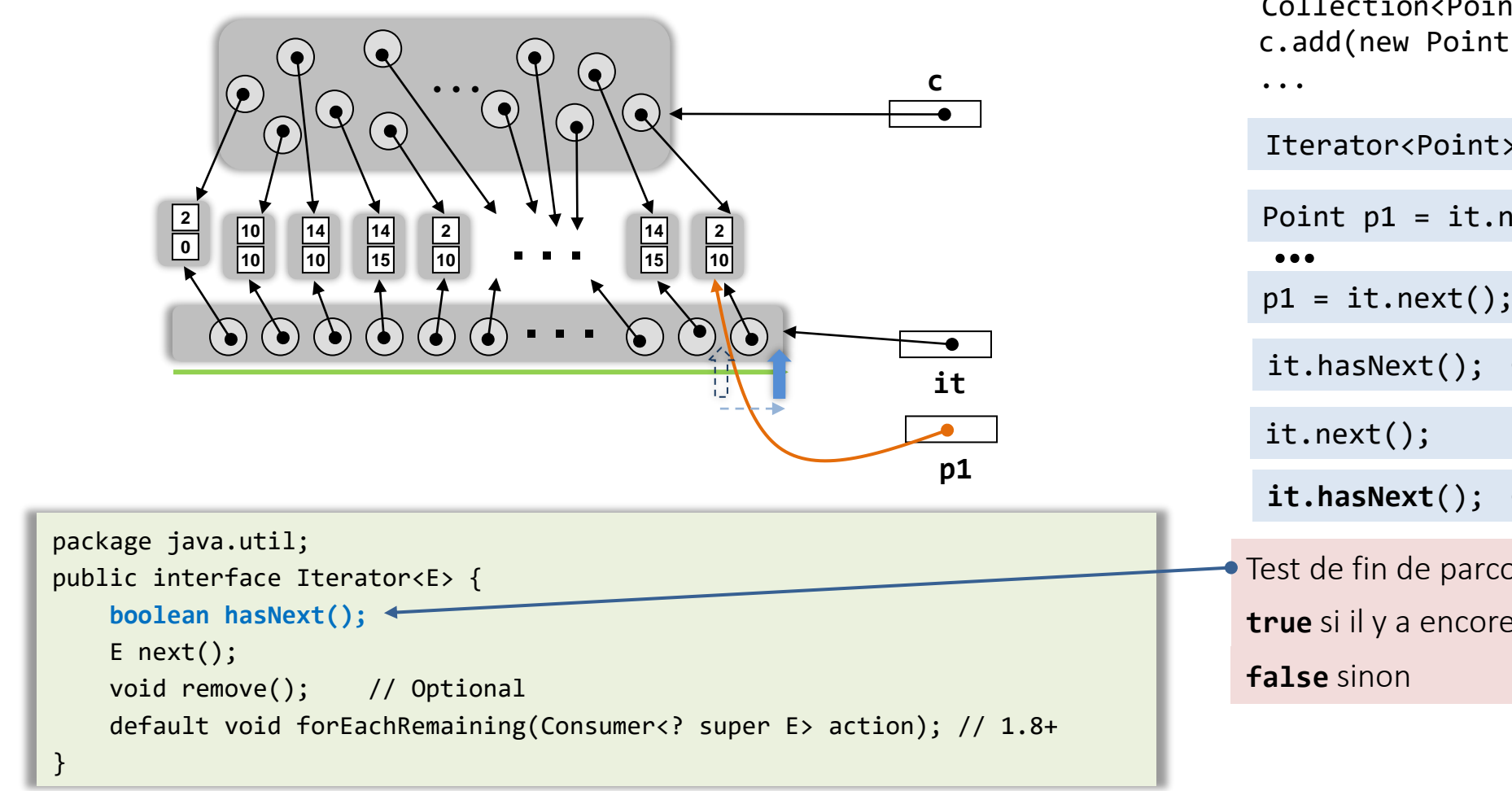

 $Collection < Point > c = new ...$ c.add(new Point(2,0);

Iterator<Point> it = c.iterator(); Test de fin de parcours **true** si il y a encore au moins un élément suivant Point p1 = it.next(); …  $p1 = it.next();$ it.hasNext();  $\rightarrow$  true **it.hasNext**();  $\rightarrow$  false

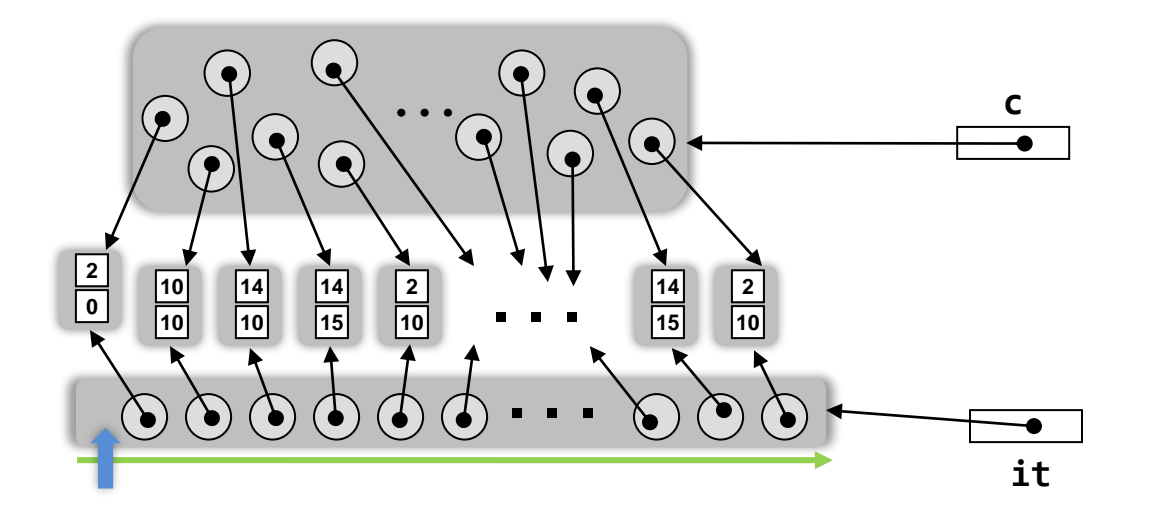

...

```
Iterator<Point> it = c.iterator();
```

```
package java.util;
public interface Iterator<E> {
    boolean hasNext();
    E next();
   void remove(); // Optional
    default void forEachRemaining(Consumer<? super E> action); // 1.8+
}
```
Parcours séquentiel de tous les éléments de la collection

```
Iterator<E> it = c.iterator(); //récupérer itérateur
while (it.hasNext()) { // tant qu'il y a un elt
 E p = it.next(); // lire élément suivant
  ... // traiter l'élément
}
```
Collection<Point> c = new ... c.add(new Point(2,0);

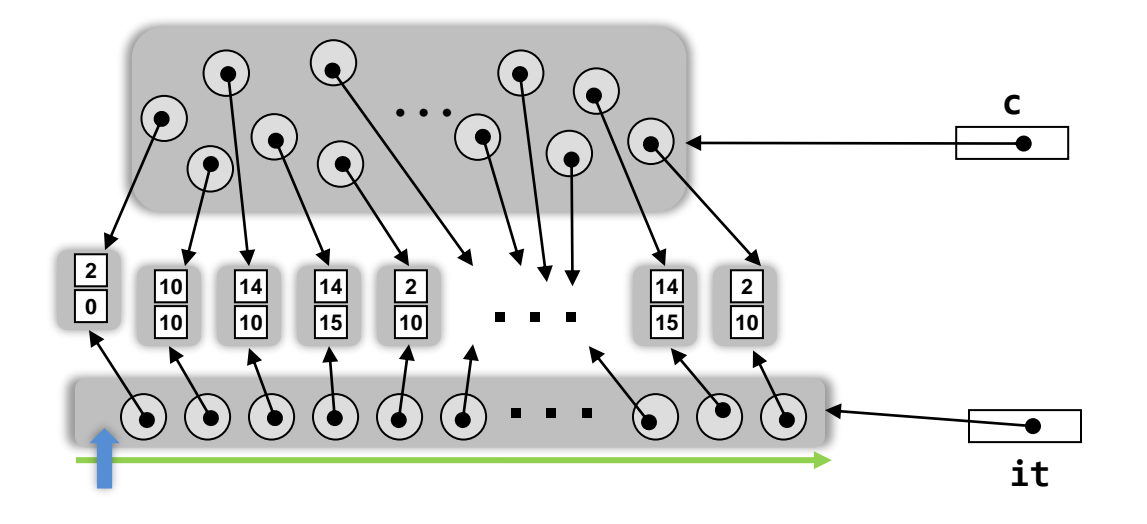

 $Collection < Point > c = new ...$ c.add(new Point(2,0); ...

Iterator<Point> it = c.iterator();

```
while (it.hasNext()) {
 Point p = it.next();
 System.out.println(p.distance());
}
```

```
package java.util;
public interface Iterator<E> {
    boolean hasNext();
   E next();
   void remove(); // Optional
   default void forEachRemaining(Consumer<? super E> action); // 1.8+
}
```
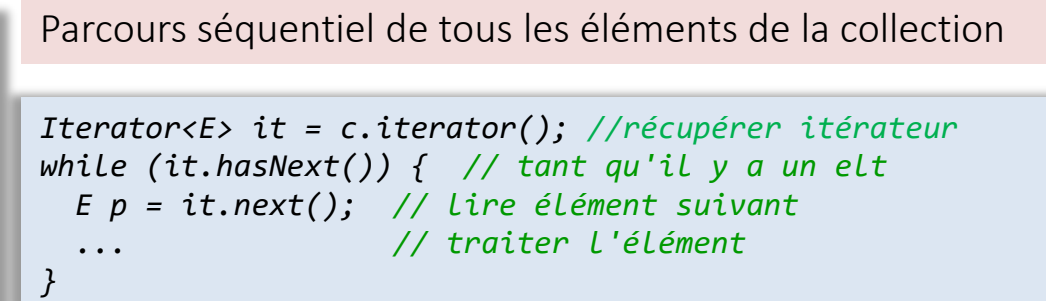

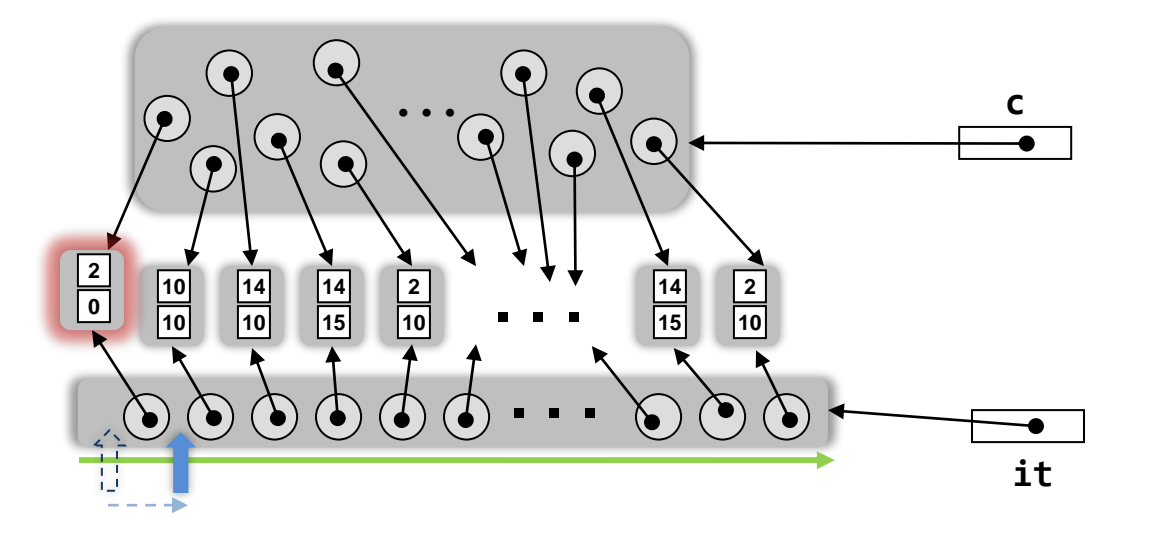

 $Collection < Point > c = new ...$ c.add(new Point(2,0); ...

Iterator<Point> it = c.iterator();

```
while (it.hasNext()) {
 Point p = it.next();
  System.out.println(p.distance());
2
}
```
package java.util; public interface Iterator<E> { **boolean hasNext(); E next();** void remove(); // Optional default void forEachRemaining(Consumer<? super E> action); // 1.8+ }

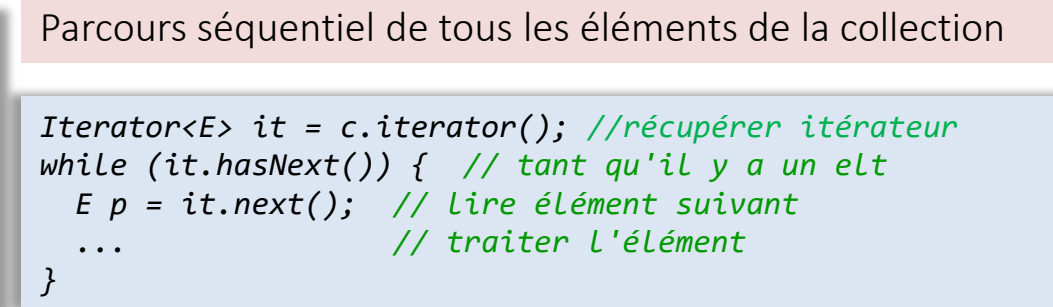

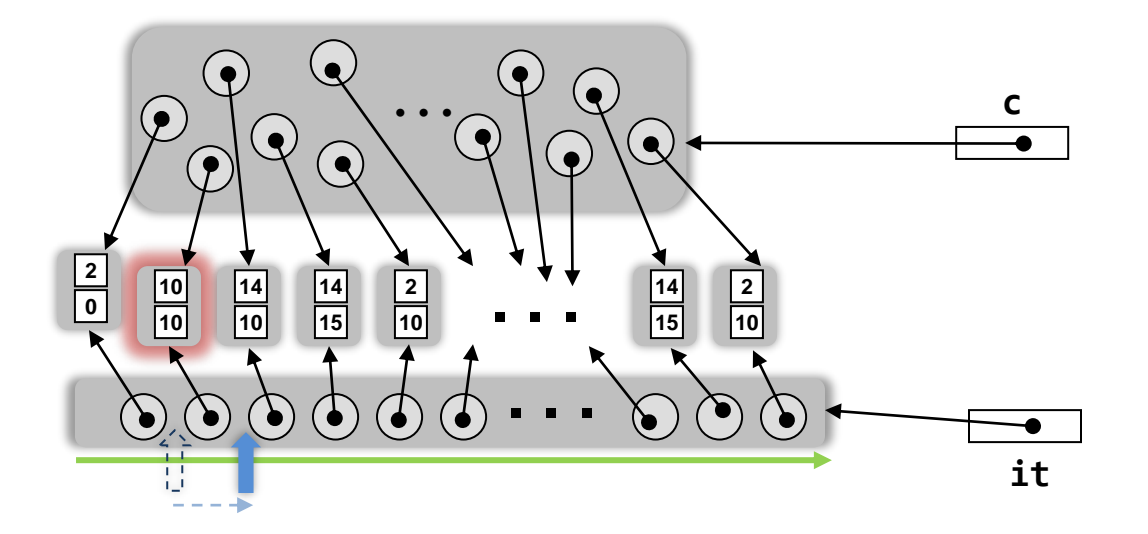

 $Collection < Point > c = new ...$ c.add(new Point(2,0); ...

Iterator<Point> it = c.iterator();

```
while (it.hasNext()) {
 Point p = it.next();
  System.out.println(p.distance());
14,1421
}
                                       2
```

```
package java.util;
public interface Iterator<E> {
    boolean hasNext();
   E next();
   void remove(); // Optional
   default void forEachRemaining(Consumer<? super E> action); // 1.8+
}
```
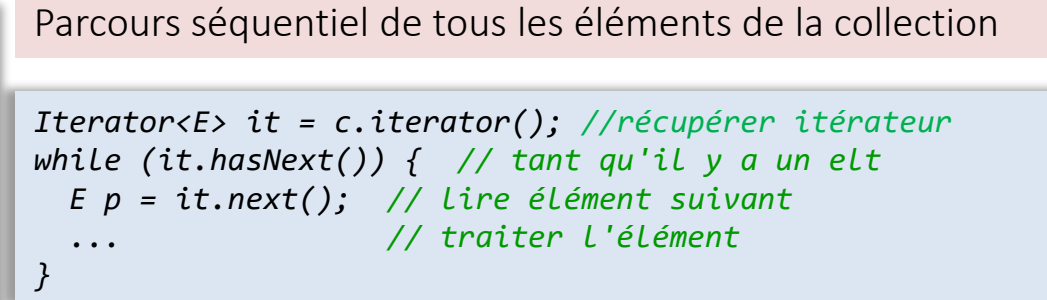

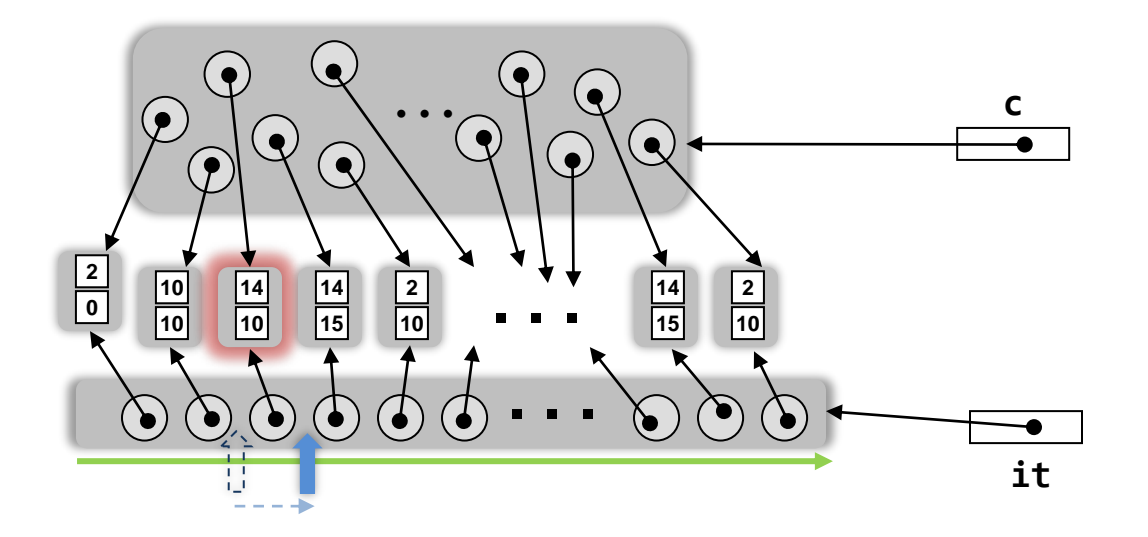

 $Collection < Point > c = new ...$ c.add(new Point(2,0); ...

Iterator<Point> it = c.iterator();

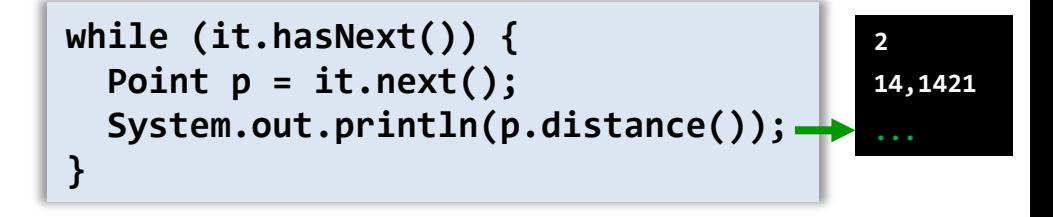

package java.util; public interface Iterator<E> { **boolean hasNext(); E next();** void remove(); // Optional default void forEachRemaining(Consumer<? super E> action); // 1.8+ }

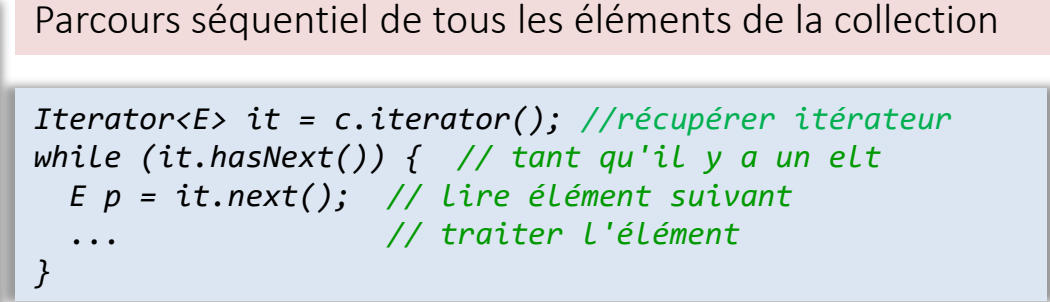

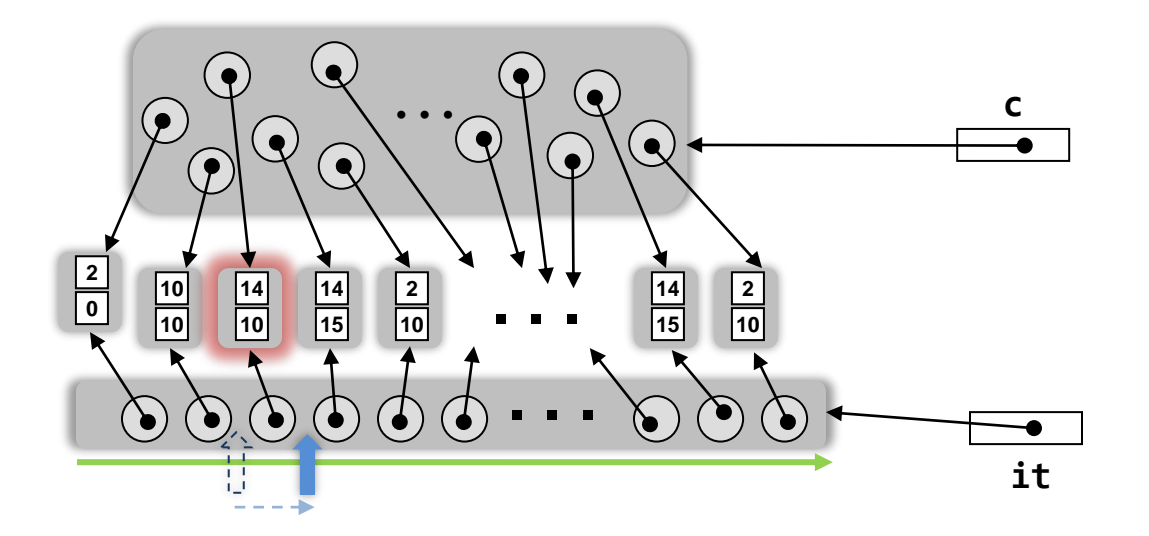

Collection<Point> c = new ... c.add(new Point(2,0); ...

Iterator<Point> it = c.iterator();

**while (it.hasNext()) { Point p = it.next(); System.out.println(p.distance()); } 2 14,1421 for (Point p : c) { System.out.println(p.distance()); }**

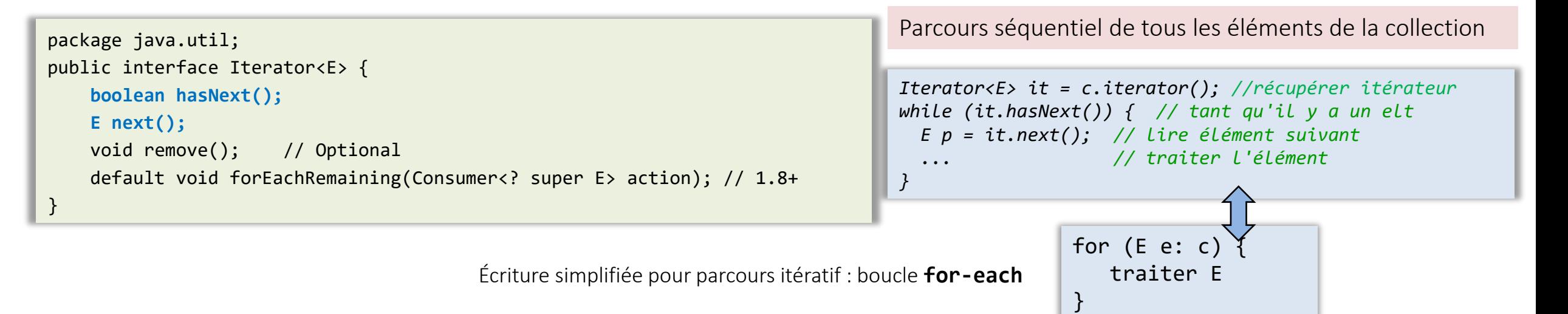

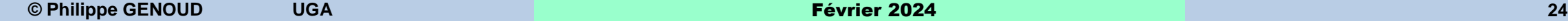

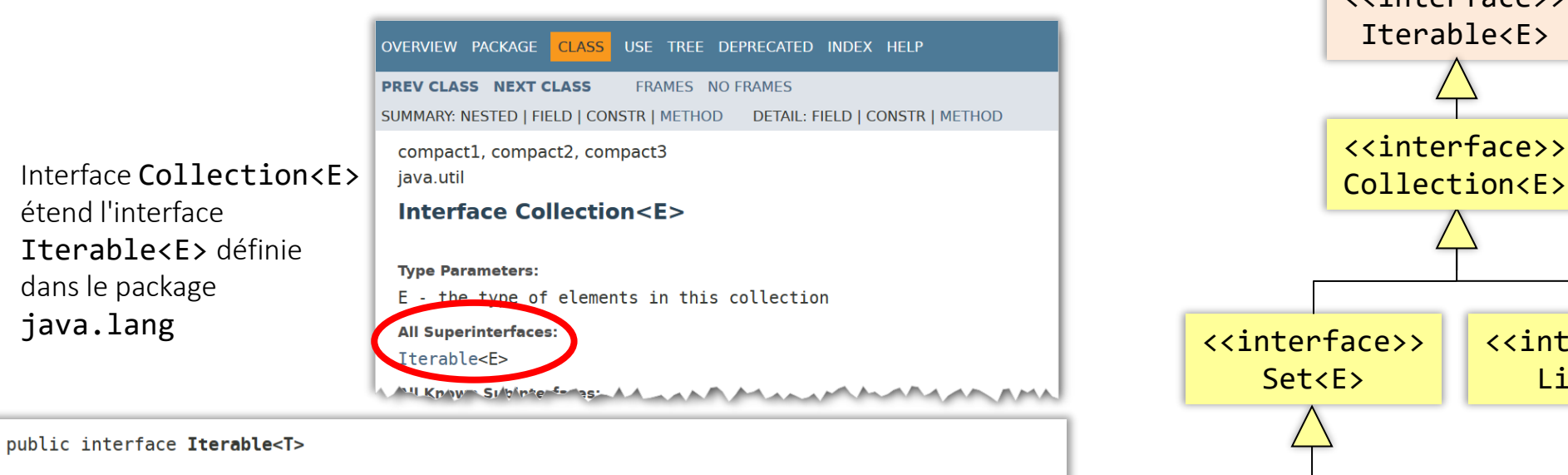

Implementing this interface allows an object to be the target of the "for-each loop" statement. See For-each Loop

```
Since:
```
 $1.5$ 

See The Java<sup>™</sup> Language Specification:

14.14.2 The enhanced for statement

### **Method Summary**

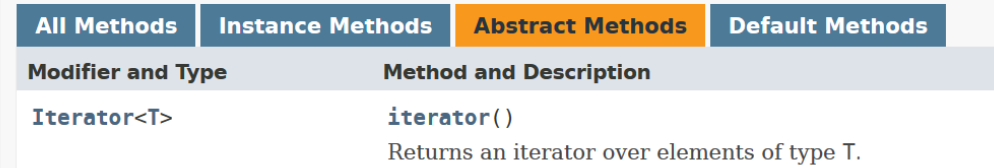

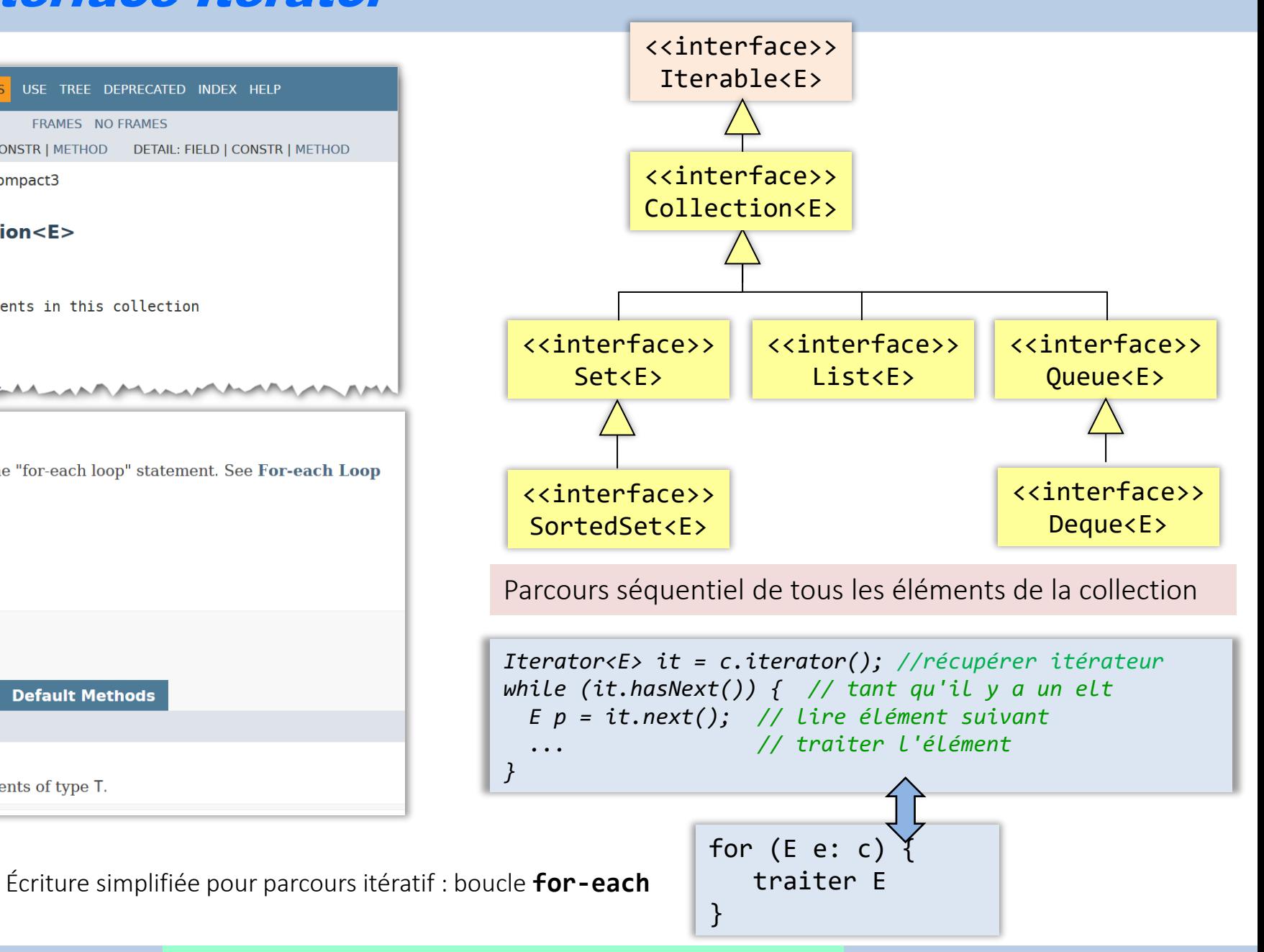

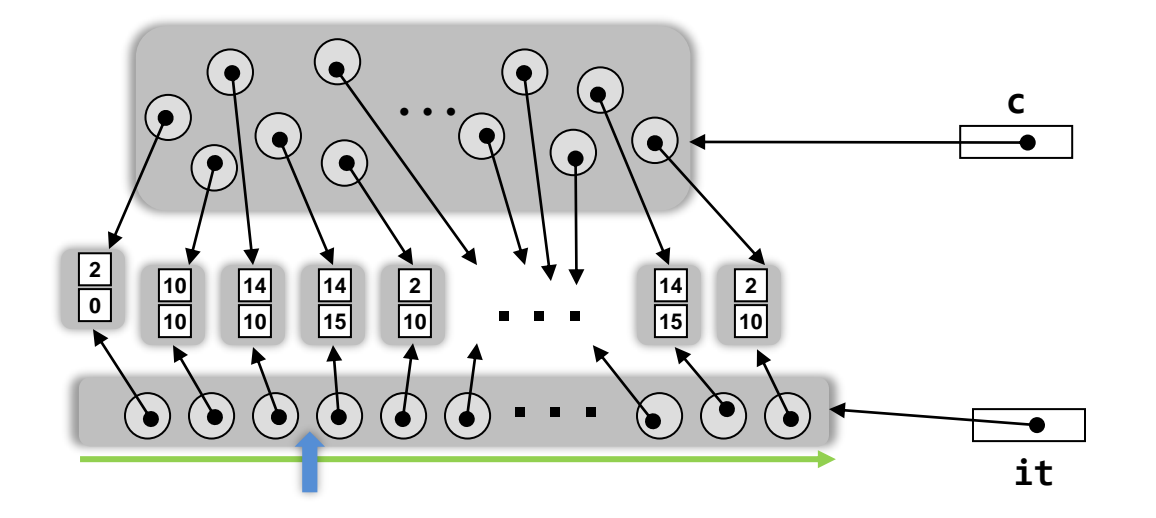

...

Iterator<Point> it = c.iterator();

...

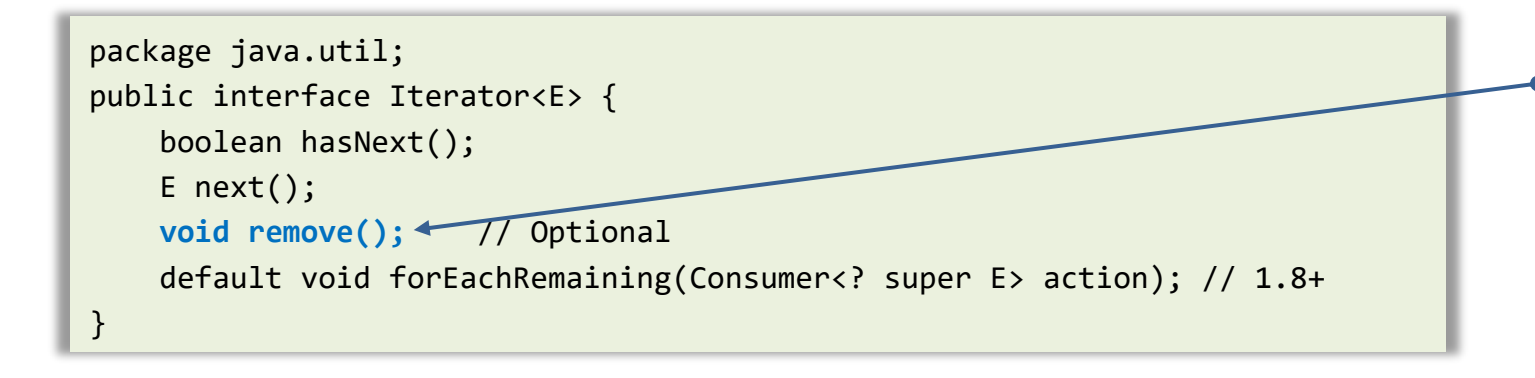

Collection<Point> c = new ... c.add(new Point(2,0);

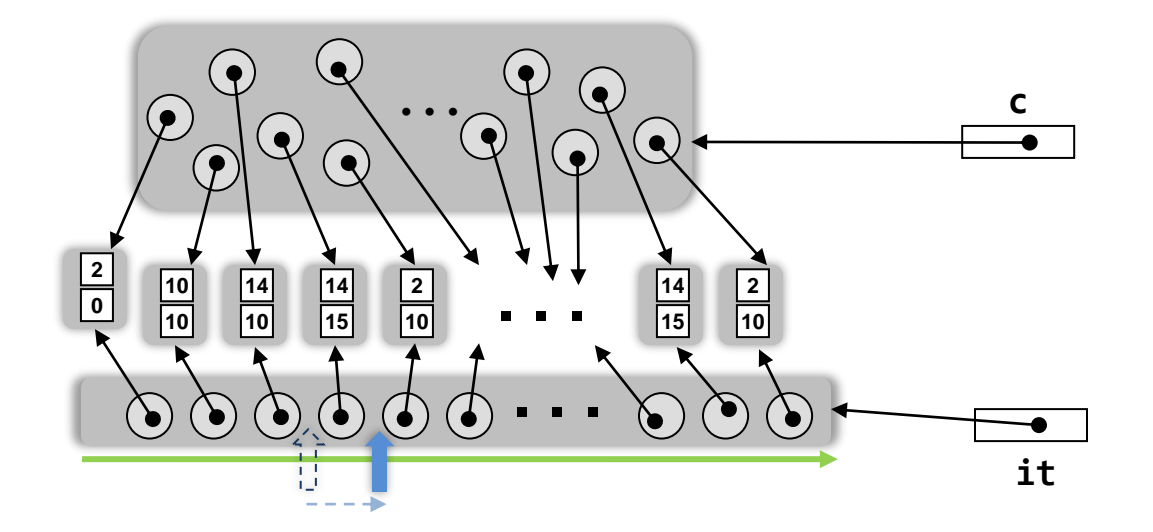

Collection<Point> c = new ... c.add(new Point(2,0);

Iterator<Point> it = c.iterator(); ...

**it.next();**

...

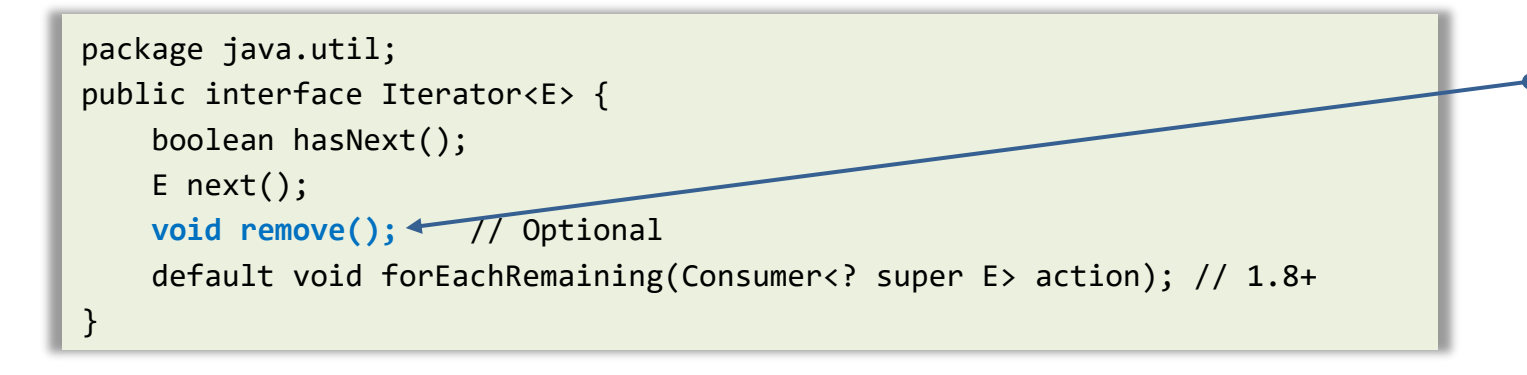

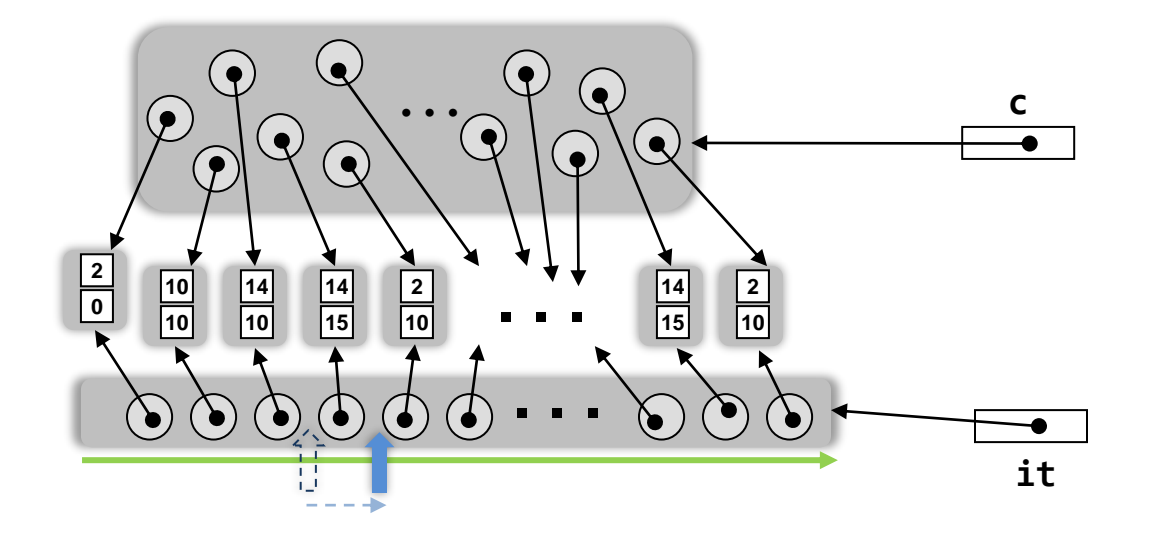

Iterator<Point> it = c.iterator(); Collection<Point> c = new ... c.add(new Point(2,0); ... **it.next();** ...

**it.remove();**

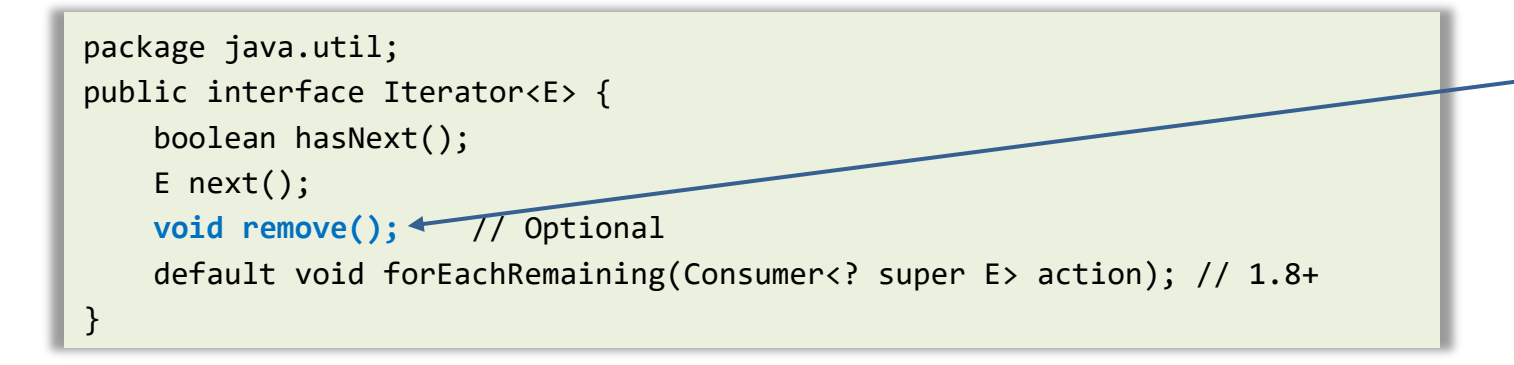

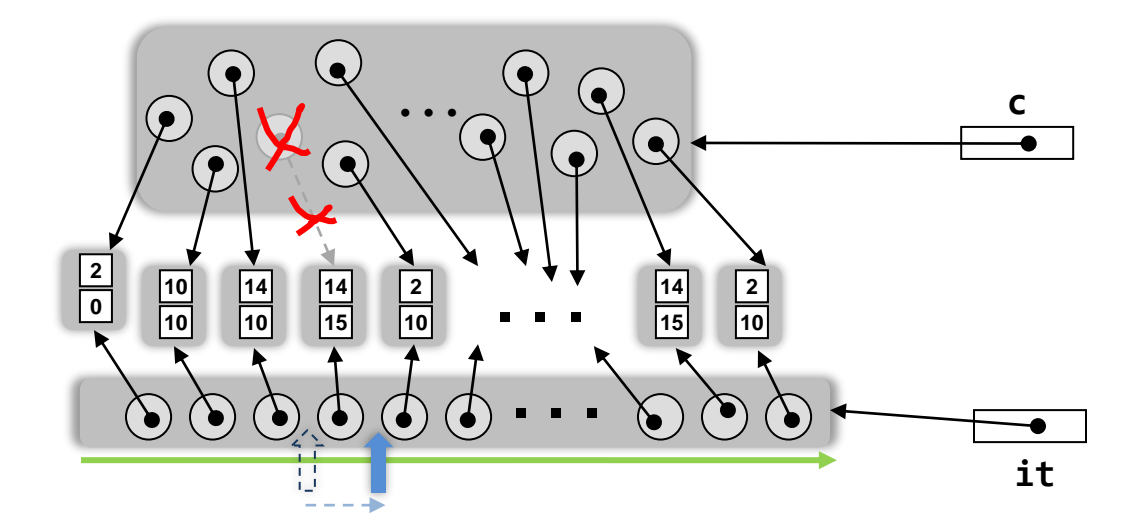

Iterator<Point> it = c.iterator(); Collection<Point> c = new ... c.add(new Point(2,0); ... **it.next();** ...

**it.remove();**

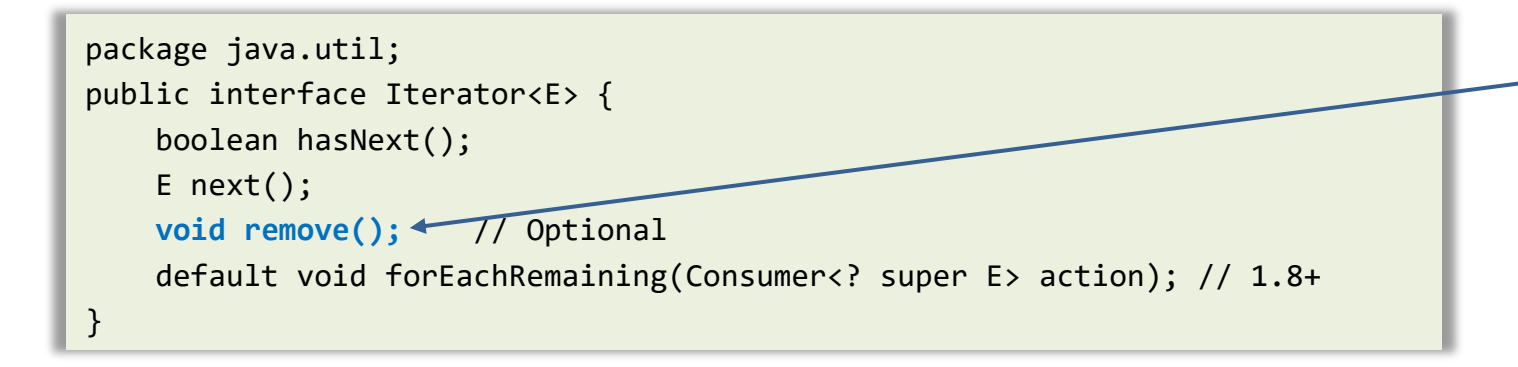

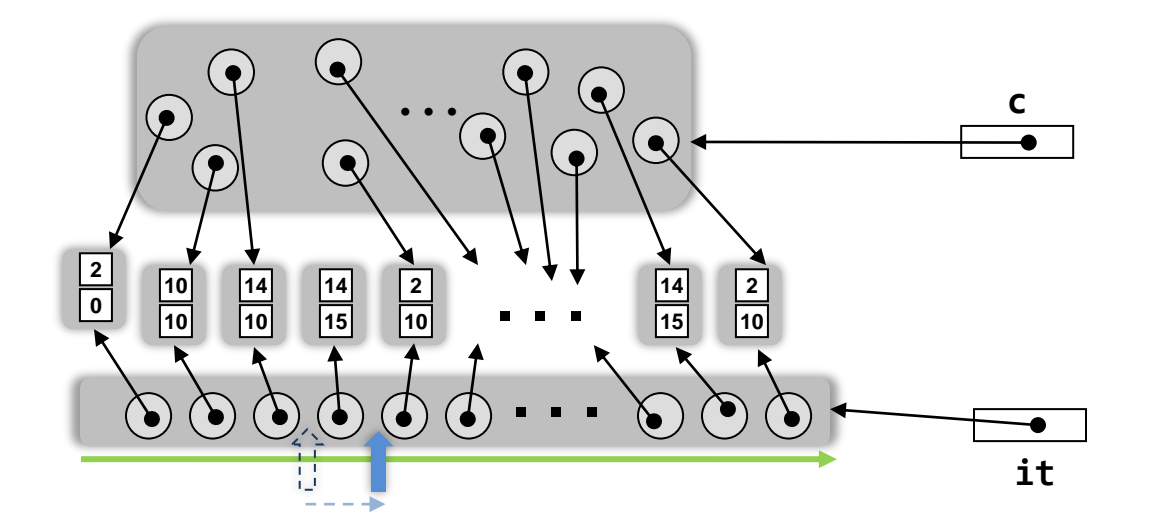

```
Iterator<Point> it = c.iterator();
Collection<Point> c = new ...
c.add(new Point(2,0);
...
it.next();
 ...
```
**it.remove();**

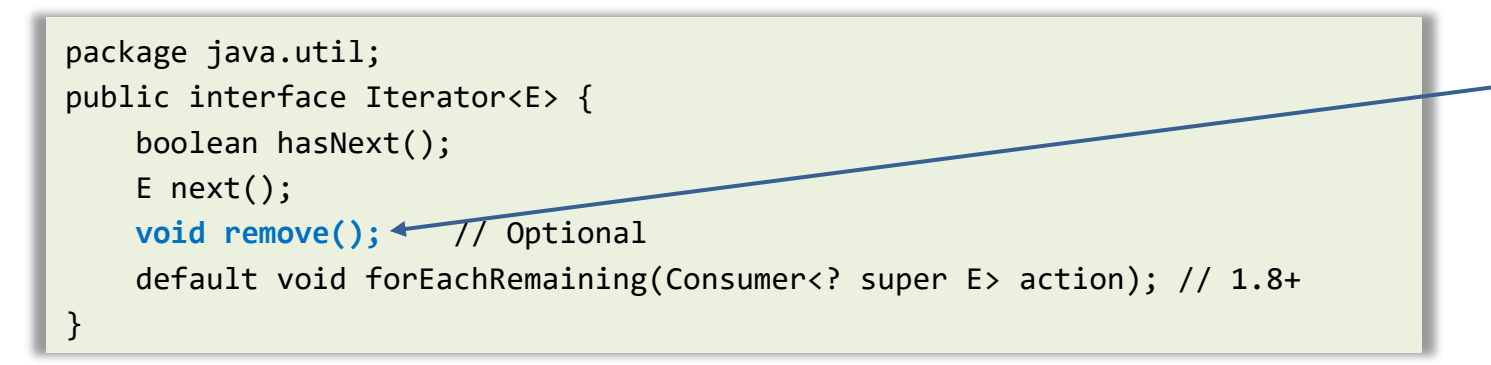

Permet de supprimer le dernier élément parcouru: L'élément retiré de la collection est l'élément renvoyé par le dernier appel à next() Impossible d'appeler remove() sans un appel correspondant à next()

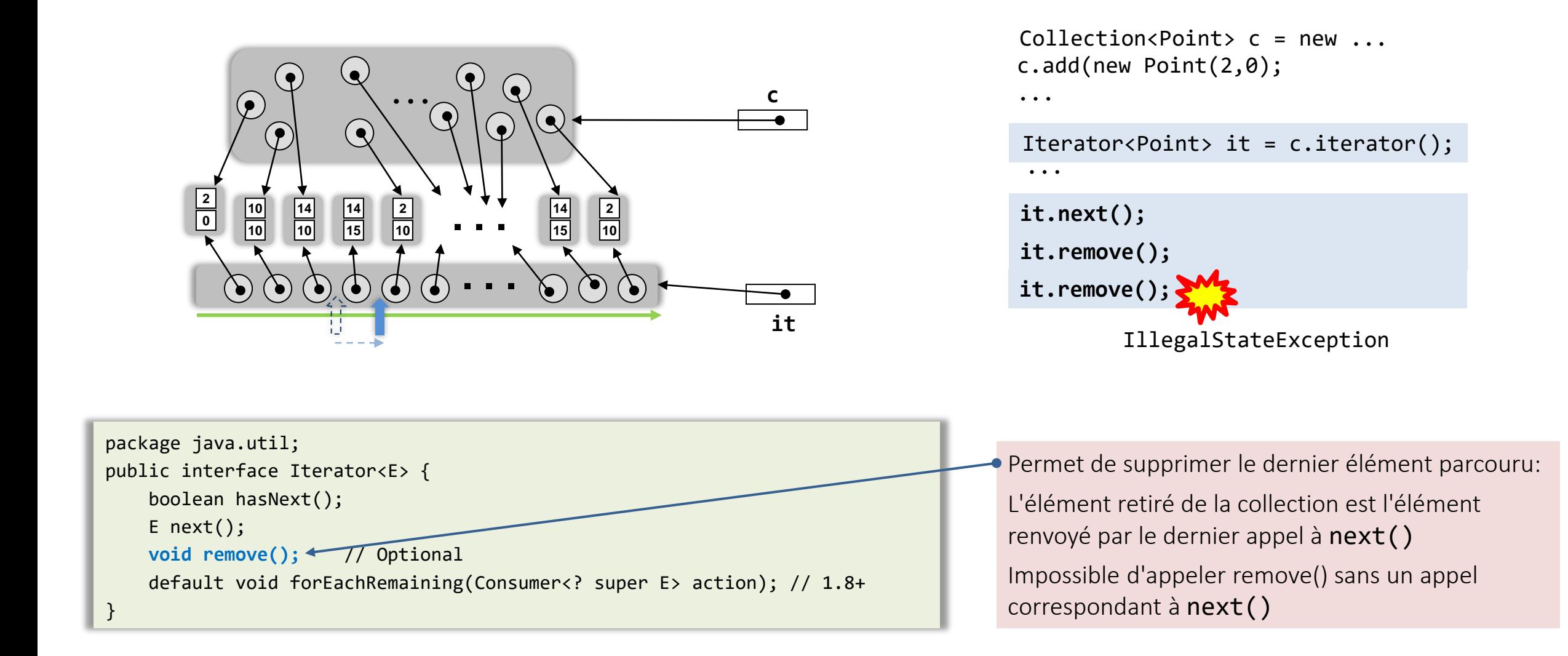

## Collections Interface List

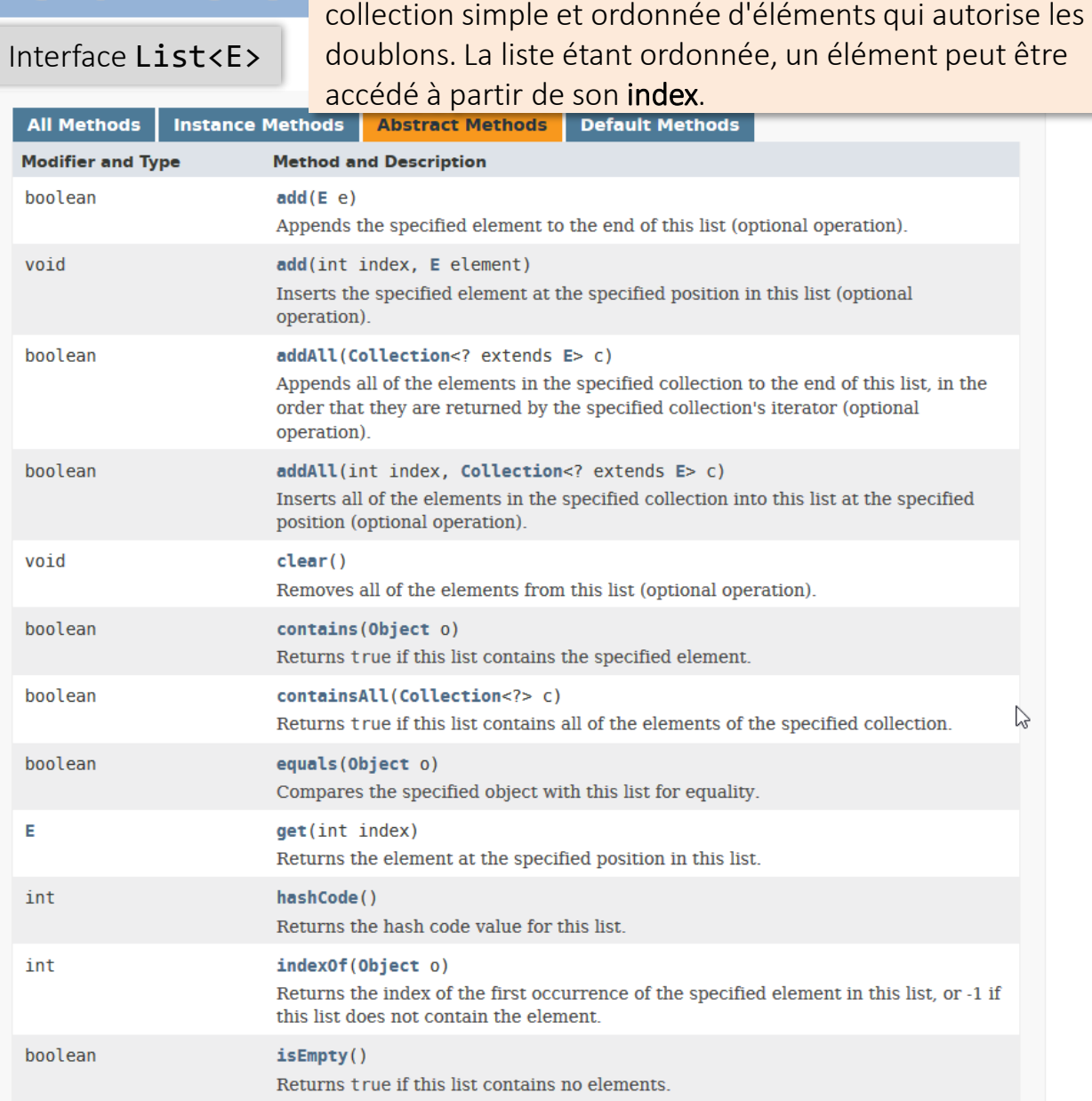

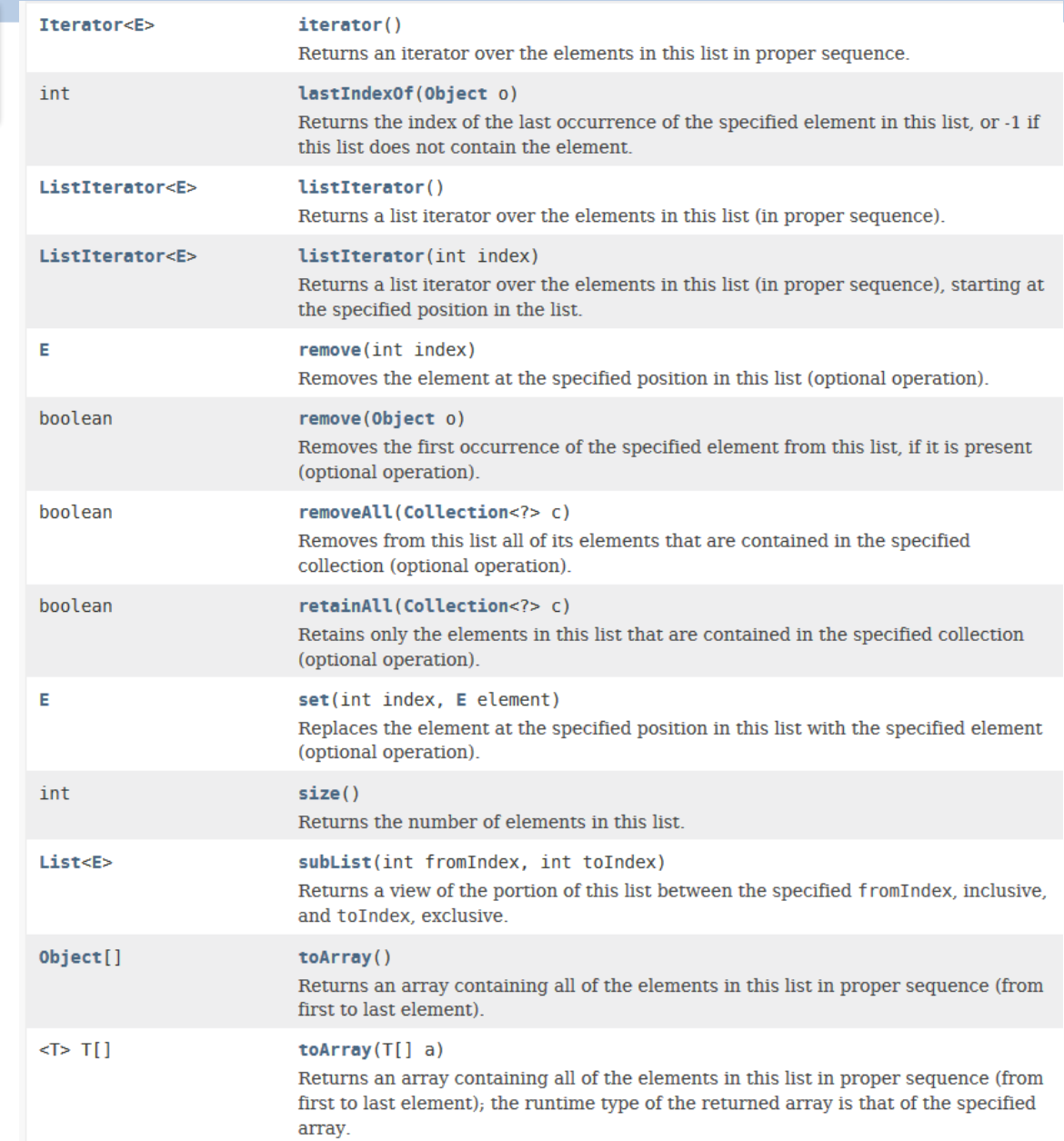

- i

## Collections Interface List

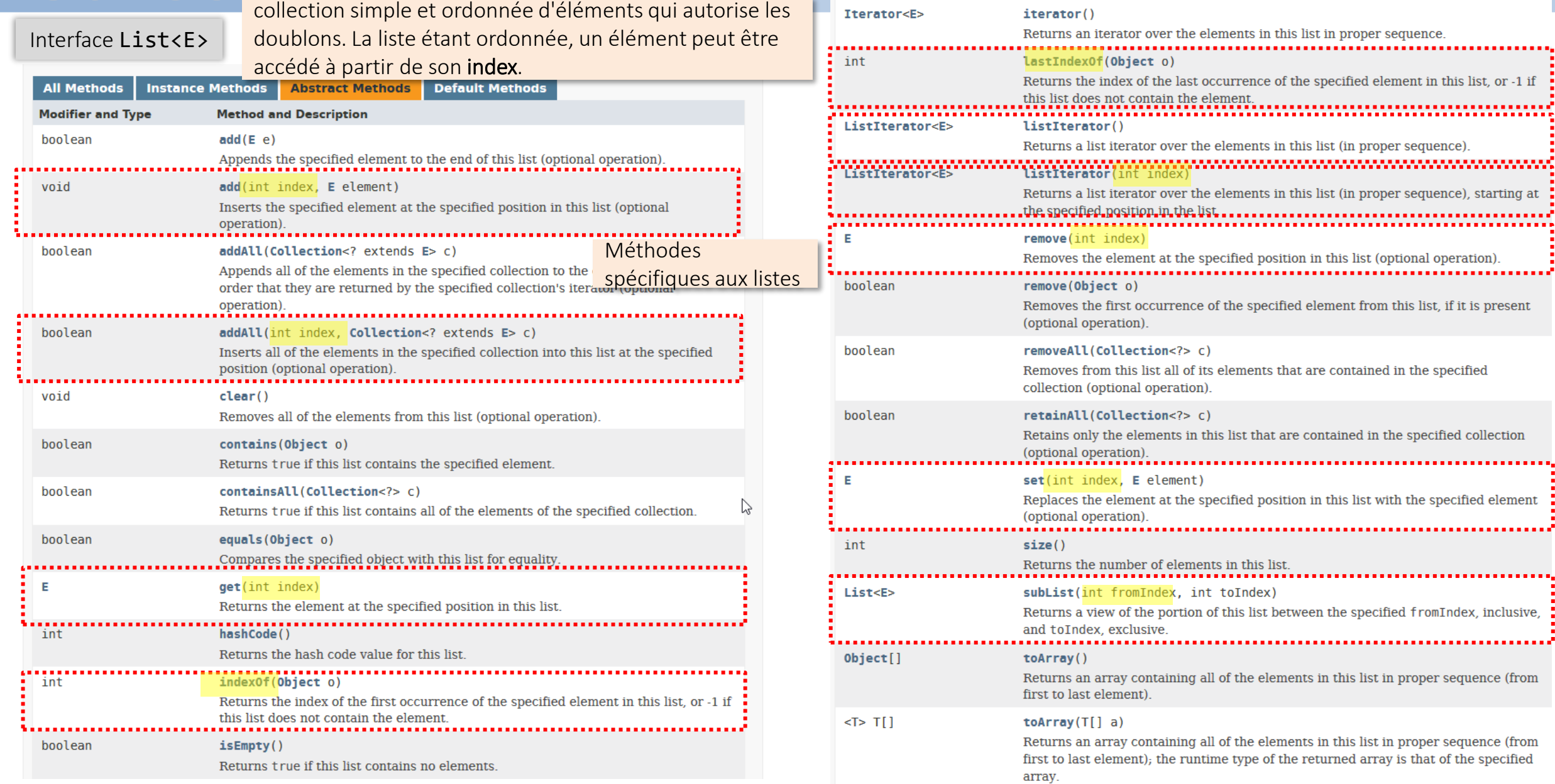

**© Philippe GENOUD UGA** Février 2024 **33**

.....

ia a sia

**DE BER** 

## Collections Interface List

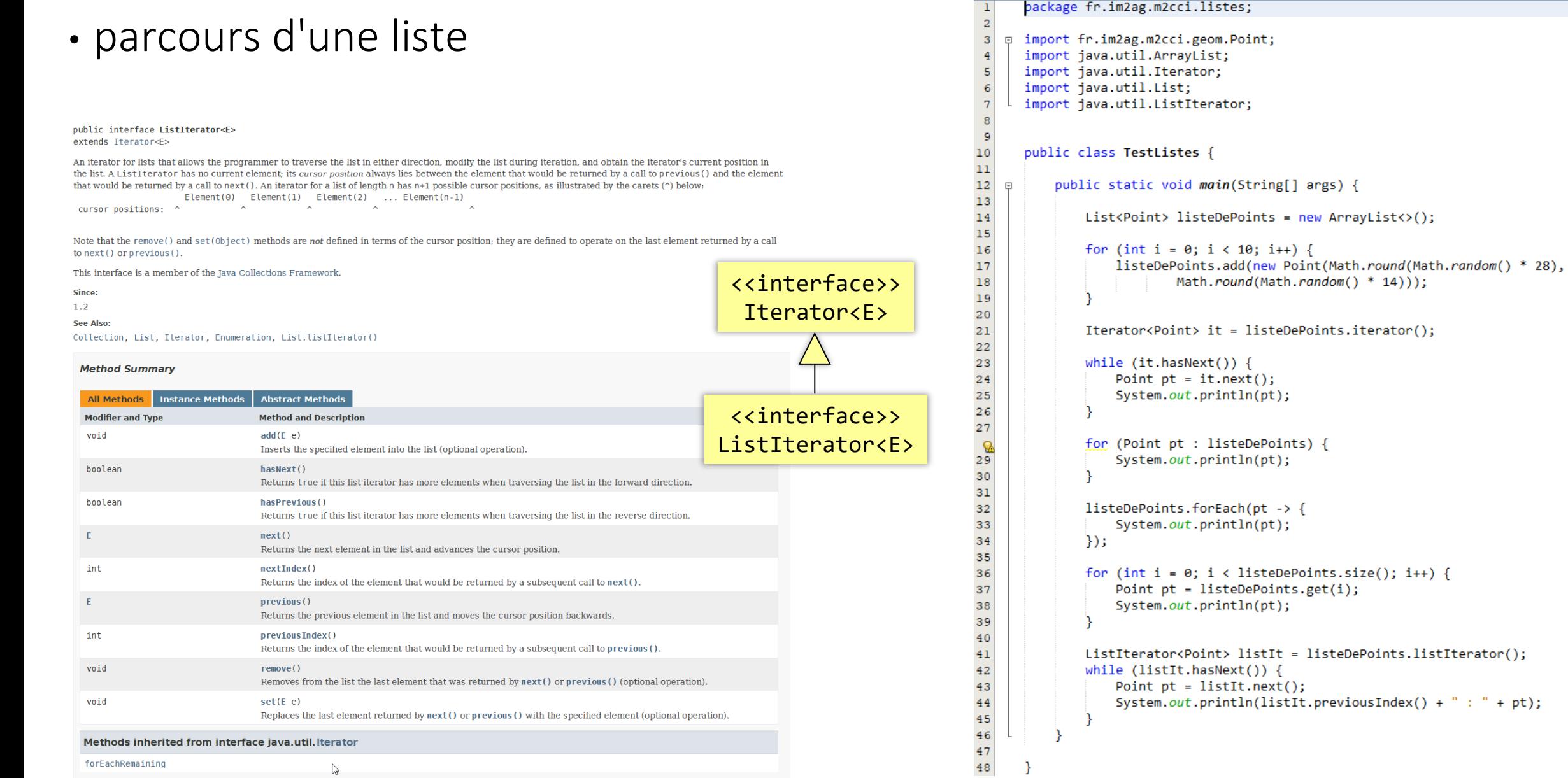

**© Philippe GENOUD UGA** Février 2024 **34**

## Collections Interface Set

### Interface Set<E>

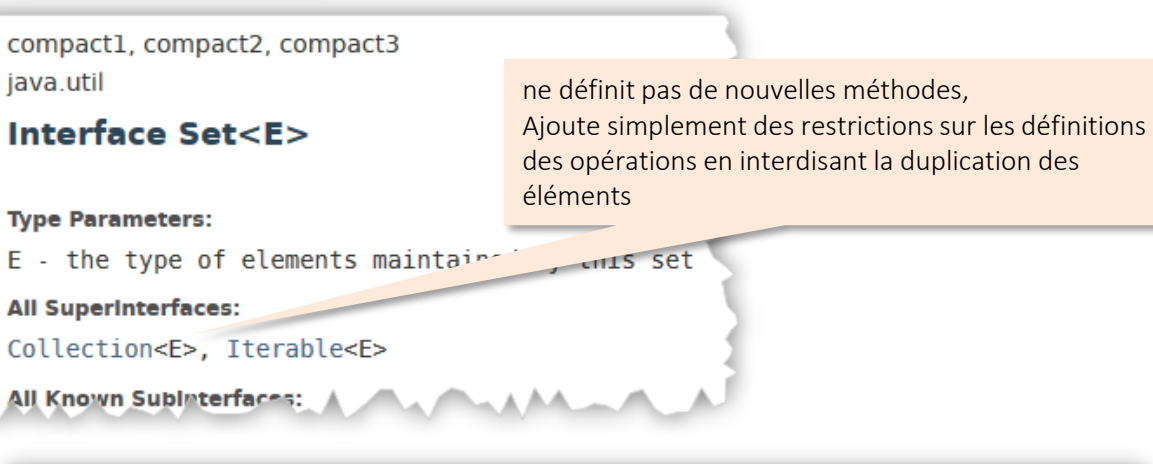

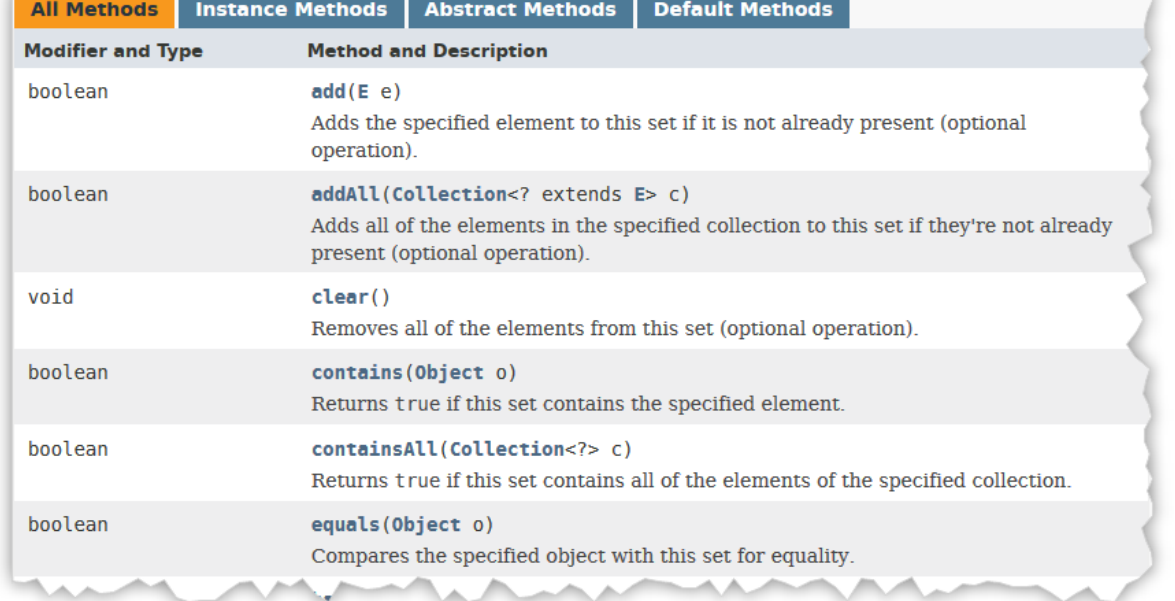

### The same of the same of the same of the same of the same of the same of the same of the same of the same of the same of the same of the same of the same of the same of the same of the same of the same of the same of the sa hashCode() int Returns the hash code value for this set. boolean  $isEmpty()$ Returns tirue if this set contains no elements iterator() Iterator<E> Returns an iterator over the elements in this set. boolean remove(Object o) Removes the specified element from this set if it is present (optional operation). boolean removeAll(Collection<?> c) Removes from this set all of its elements that are contained in the specified collection (optional operation). boolean retainAll(Collection<?> c) Retains only the elements in this set that are contained in the specified collection (optional operation). int  $size()$ Returns the number of elements in this set (its cardinality). default Spliterator<E> spliterator() Creates a Spliterator over the elements in this set. Object[]  $toArray()$ Returns an array containing all of the elements in this set.  $\leq$ T> T[] toArray $(T[] a)$ Returns an array containing all of the elements in this set, the runtime type of the

returned array is that of the specified array.

### Collections Collections : implémentations

- java. util fourni des classes d'implémentation des types abstraits
	- ‒ *ces classes se situent dans une hiérarchie de classes abstraites : factorisation de code, réutilisation pour des implémentations spécifiques*

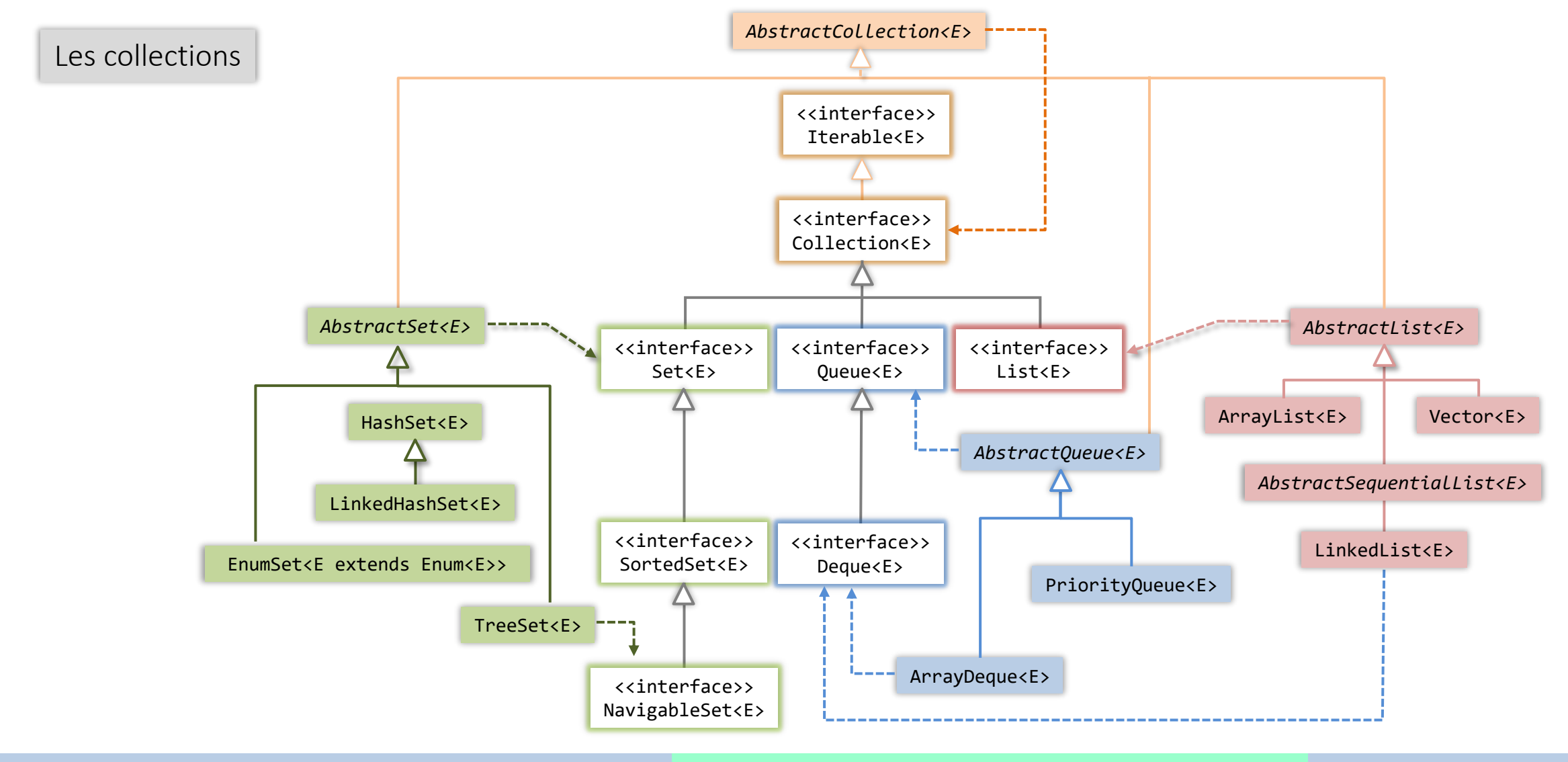

**© Philippe GENOUD UGA** Février 2024 **36**

### Collections Collections : implémentations de List<E>

### • ArrayList<E>

- ‒ implémente toutes les méthodes de l'interface List
- ‒ autorise l'ajout d'éléments null
- ‒ utilise un tableau pour stocker ses éléments
- adaptation automatique de taille du tableau au nombre d'éléments de la collection → lorsque le tableau est plein nécessité d'instancier un nouveau tableau et de recopier les éléments de la collection dans celui-ci.

ArrayList() Crée une instance vide de la collection avec une capacité initiale de 10 ArrayList(Collection<? Extends E> c) Crée une instance contenant les éléments de la collection fournie en paramètre dans l'ordre obtenu en utilisant son iterator

ArrayList(int initialCapacity) Crée une instance vide de la collection avec la capacité initiale fournie en paramètre

public void ensureCapacity(int) Augmente capacité du tableau pour s'assurer qu'il puisse contenir le nombre d'éléments passé en paramètre public void trimToSize() Ajuste capacité du tableau sur sa taille actuelle

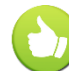

public E get(int index) public E set(int index, E element)

Opérations d'insertion/suppression peuvent être coûteuses : réallocation de tableau, décalages d'éléments Opérations d'accès rapides

> public boolean add(E e) public void add(int index, E element) public boolean remove(Object o) public E remove(int index) protected void removeRange(int fromIndex, int toIndex)

## Collections Collections : implémentations de List<E>

### • LinkedList<E>

- ‒ implémente toutes les méthodes de l'interface List
- ‒ autorise l'ajout d'éléments null
- ‒ utilise une liste doublement chaînée dans laquelle les éléments de la collection sont reliés par des pointeurs ‒ pas besoin d 'être redimensionnée quelque soit le nombre d'éléments qu'elle contient

LinkedList() Crée une instance vide de la collection

LinkedList(Collection<? Extends E> c) Crée une instance contenant les éléments de la collection fournie en paramètre dans l'ordre obtenu en utilisant son iterator

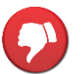

Opérations utilisant index nécessitent parcours de la liste (b) ArrayList

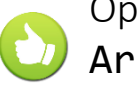

Opérations d'insertion/suppression plus efficaces que pour

Opérations d'accès direct au premier et dernier élément permettent de gerer la liste comme une pile ou une file

```
public E getFirst()
public E getLast()
public void addFirst(E element)
public void addLast(E element)
public E removeFirst()
public E removeLast()
```
### Collections Les classes « enveloppes »

- Le type pour les listes est un type générique (paramétré) List<E>
	- ‒ *E un type objet : classe ou interface*
- Ajout d'un élément à une liste: public boolean add(E o)
	- ‒ *o est une référence vers un objet de type E*
- Quid des types de primitifs byte, short, int, long, double, float, char, boolean ?

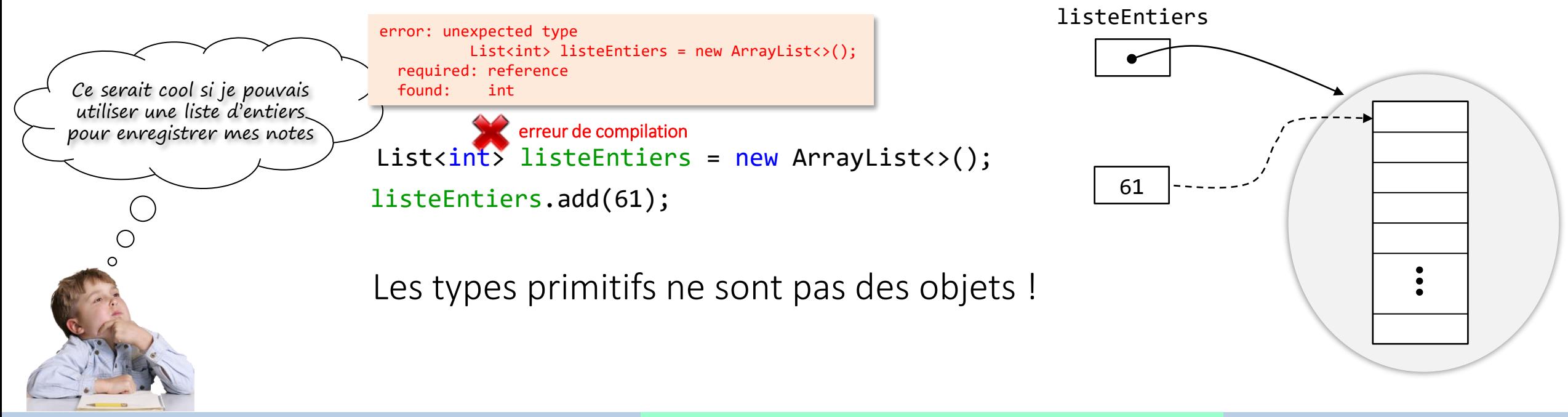

# Collections Les classes « enveloppes »

• Pour permettre l'utilisation de valeurs de types primitif en tant qu'objet on «encapsule» la valeur dans un objet à l'aide d'une classe « enveloppe » ( *« wrapper class »* )

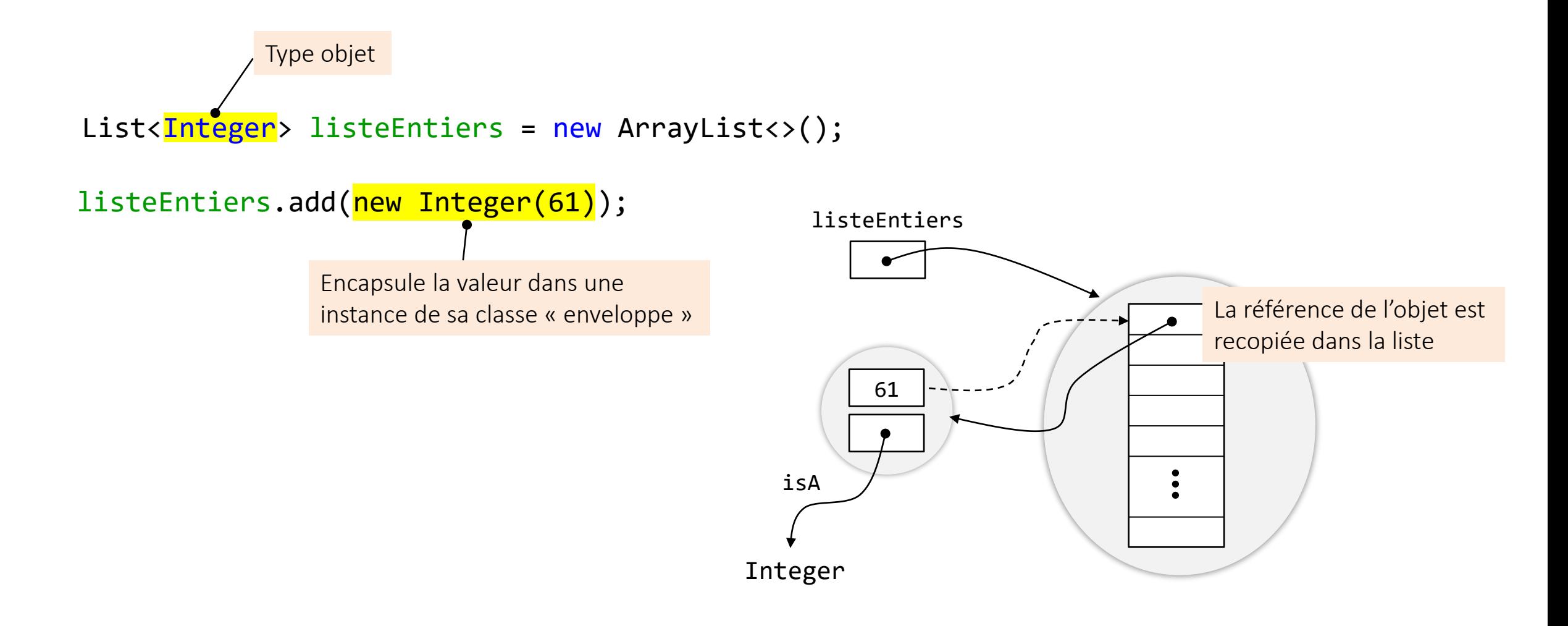

# Collections Les classes « enveloppes »

• Pour chacun des types de base il existe une classe enveloppe dont le nom correspond au nom du type de base (sauf pour int) mais avec une MAJUSCULE

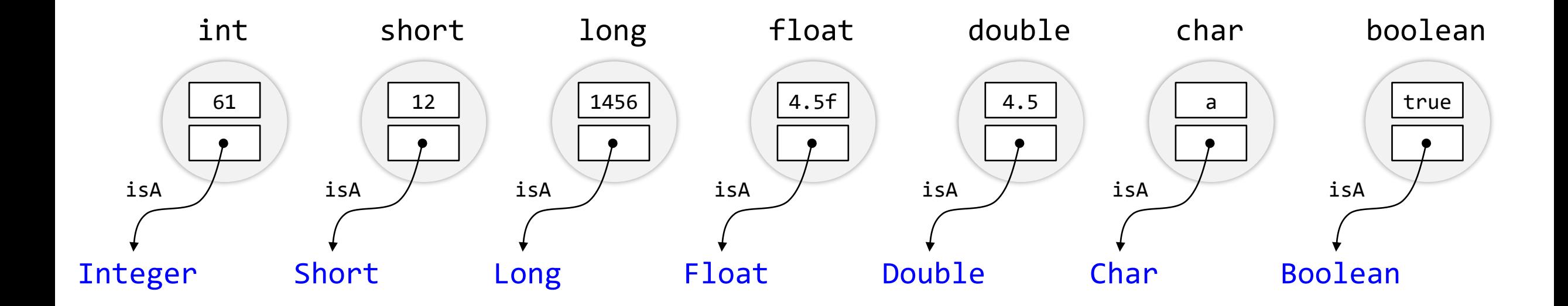

## Collections Les classes « enveloppes »

### • Principaux services des classe enveloppes

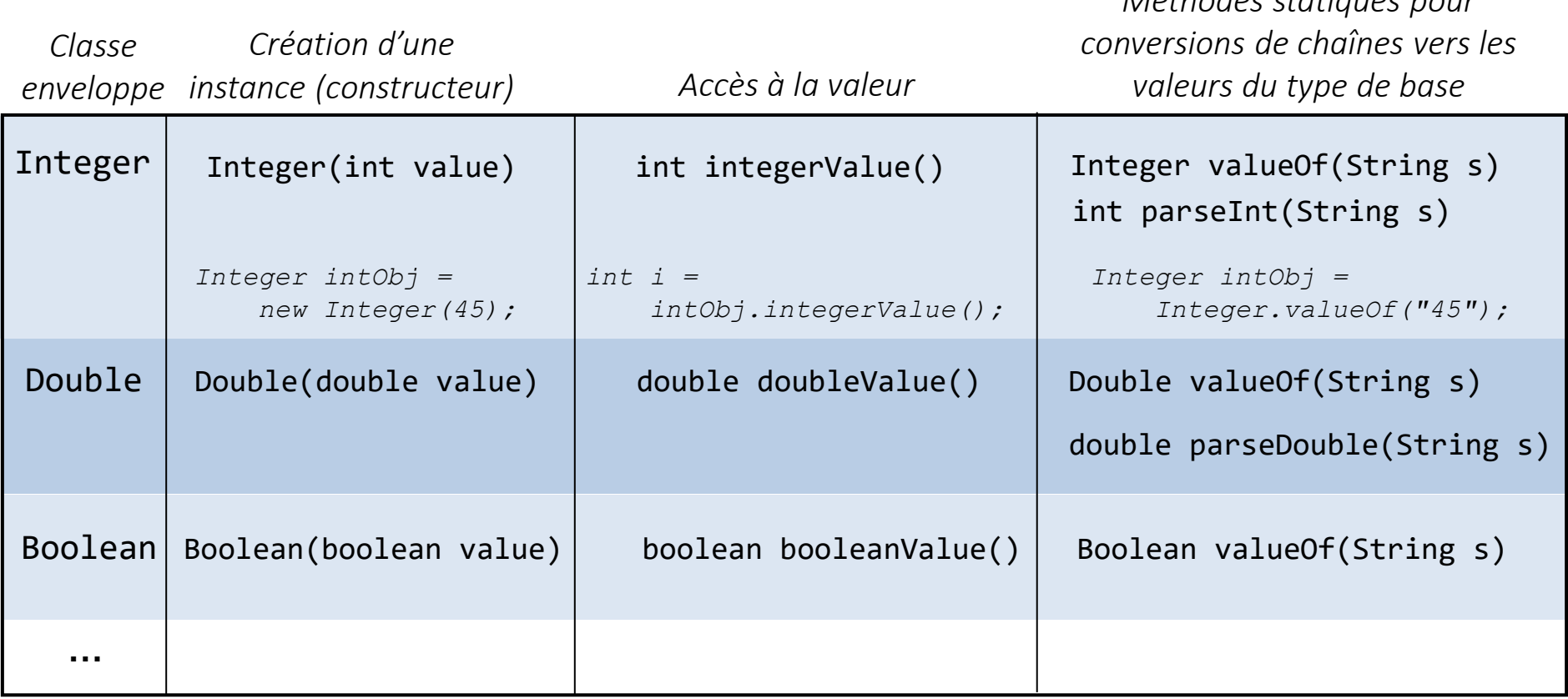

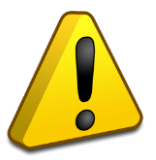

Les objets définis par les classes enveloppes sont immutables (comme les String) : leur valeur ne peut être modifiée (pas de méthodes set…)

*Méthodes statiques pour* 

# Collections

### Wrappers objects / valeurs de type simple

• Avantages et inconvénients des « wrapper » objects

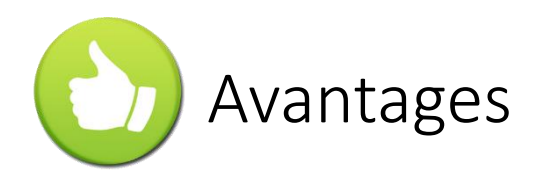

- D C'est un objet Java
- **Peut être mis à null**
- **Peut être référencé plusieurs fois**
- **Peut être stocké dans une collection**

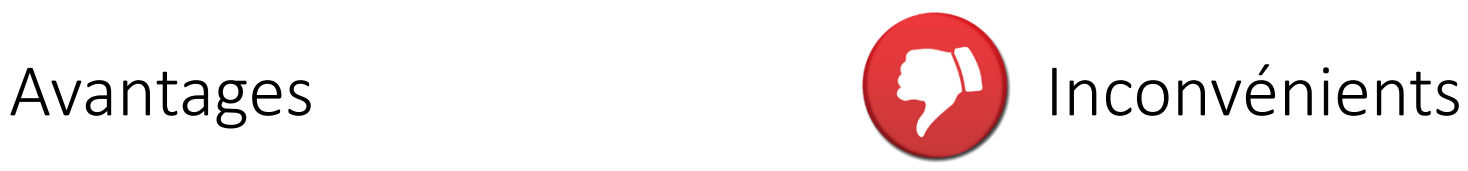

- Espace mémoire supérieur au type simple
- Consomme du temps processeur lors d'une instanciation mémoire par le constructeur
- Peu pratique pour le calcul
- Ne peut changer de valeur sans ré-allocation (pas de set)

## Collections Autoboxing

- Un autre ajout à java dans la version 1.5 : l'autoboxing
- La possibilité de passer automatiquement d'un type primitif (int, float, double, char, ...) vers le type objet correspondant (Integer, Float, Double, Char, ...) et inversement.
	- ‒ *Une technique déjà employée dans C# (bien fait, ils n'avaient qu'à pas copier !)*

```
Double d = 3.14; // autoboxing
Integer i = 14;
double d1 = d; // unboxing
double d2 = i;
List<Double> listeDoubles = new ArrayList<>();
listeDoubles.add(3.14); // autoboxing
double d3 = listeDoubles.get(i); // unboxing
                                               Double d = new Double(3.14);Integer i = new Integer(14);
                                               double d1 = d.doubleValue();
                                               double d2 = i.intValue();
                                               List<Double> listeDoubles = new ArrayList<>();
                                               listeDoubles.add(new Double(3.14)); 
                                               double d3 = listeDoubles.get(i).doubleValue();
```
### Collections Interface Map (tables associatives)

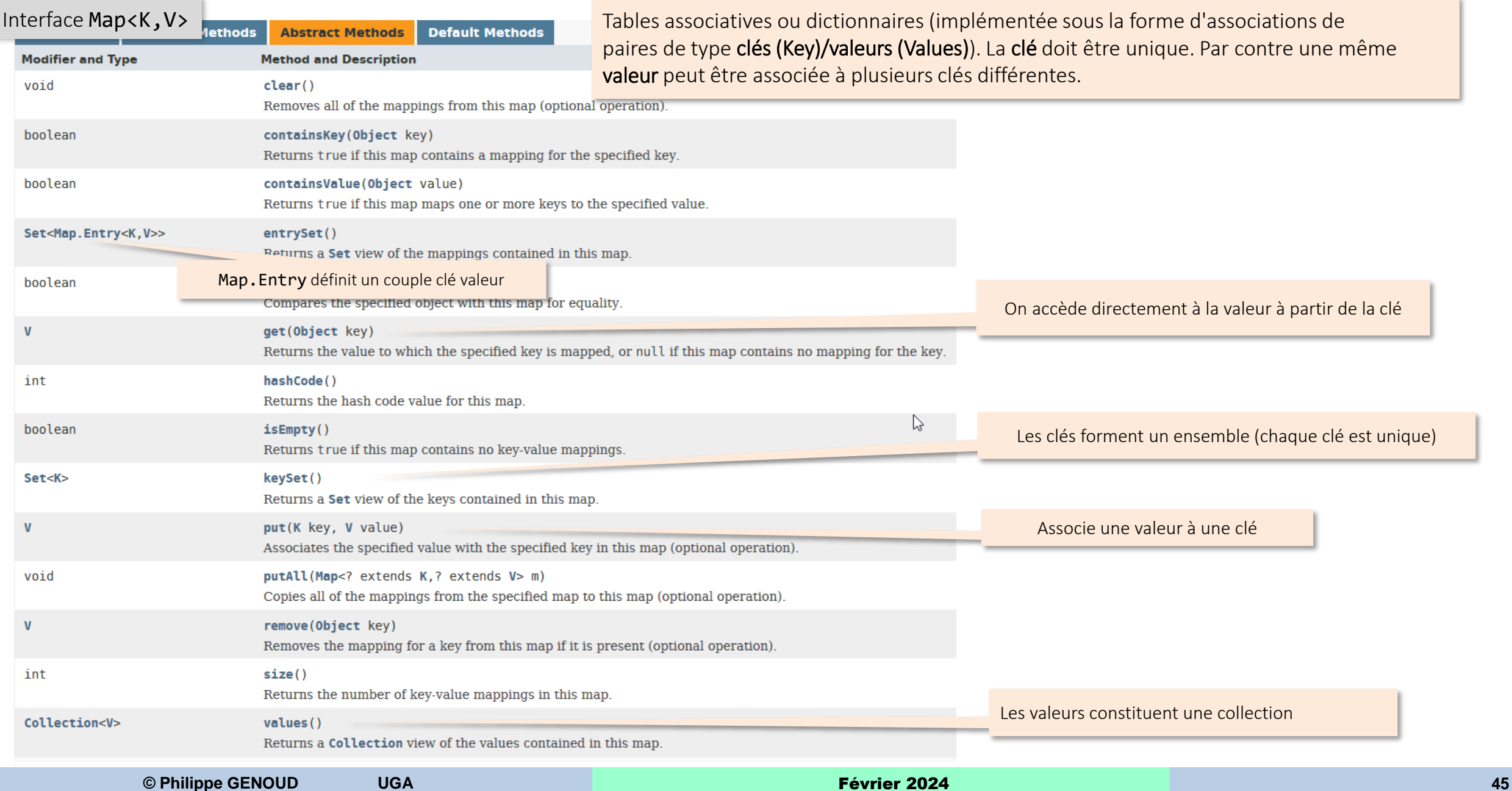

### Collections Maps (Tables associatives) : implémentations

Les Maps

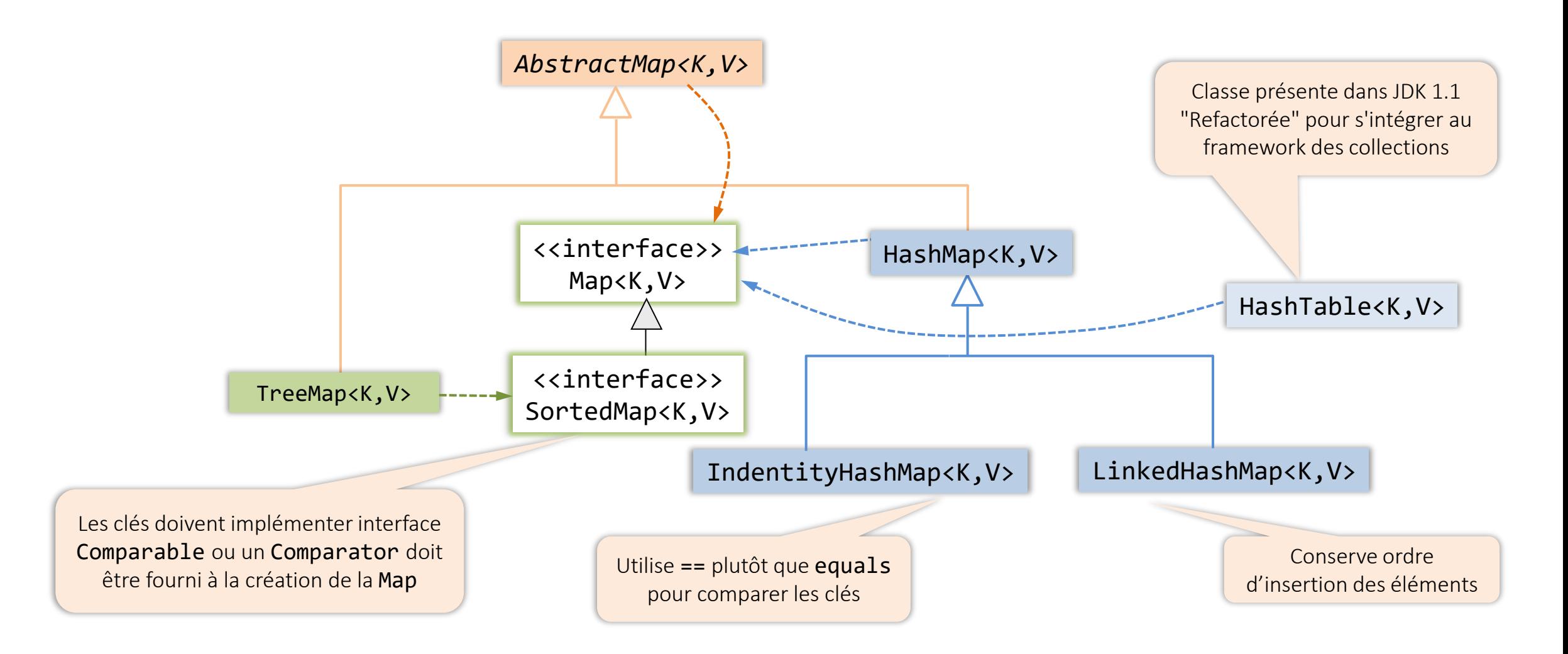

## Collections Maps : insertion

Map : abstraction de structure de données avec adressage dispersé (hashCoding)

La Map peut être vue comme une table de couples clé/valeur (Map. Entry)

```
Map<String,Point> map = new HashMap<>();
```
Ajouter une entrée à la Map

String s1 = new String("Sommet A");

Point  $pt1$  = new Point $(15, 11)$ ;

```
map.put(s1,pt1);
```
1) Créer un objet Map. Entry référençant s1 et pt1

2) Ranger cette Map. Entry dans la table à une position qui dépend de la clé (s1)

*Cette position est calculée en envoyant le message hashCode() à l'objet clé (s1)*

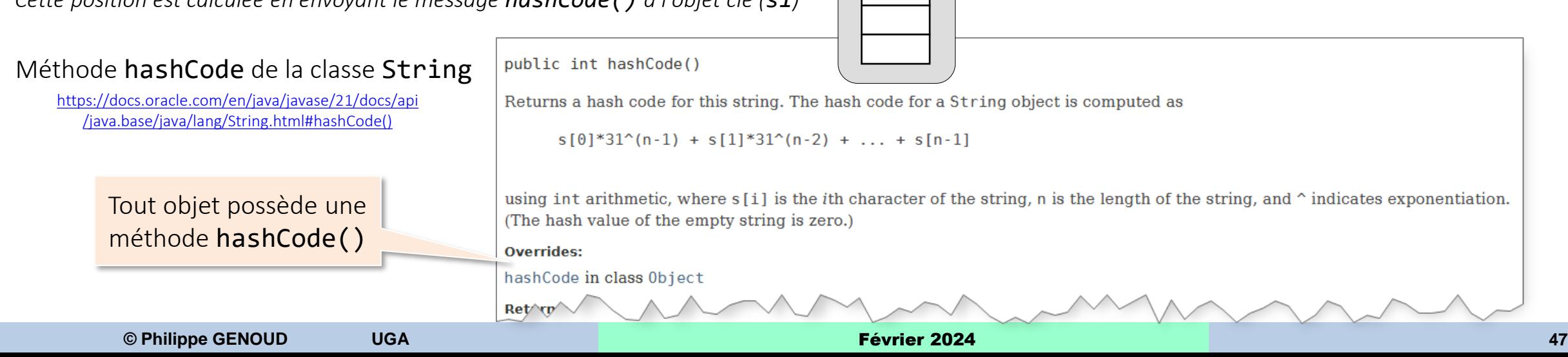

**map**

**key value**

**1**

**Sommet A**

**pt1**

**15 11**

**s1**

**s1.hashCode()**

**Map**

2

**. . .**

### Collections Map : insertion (à propos de hashCode)

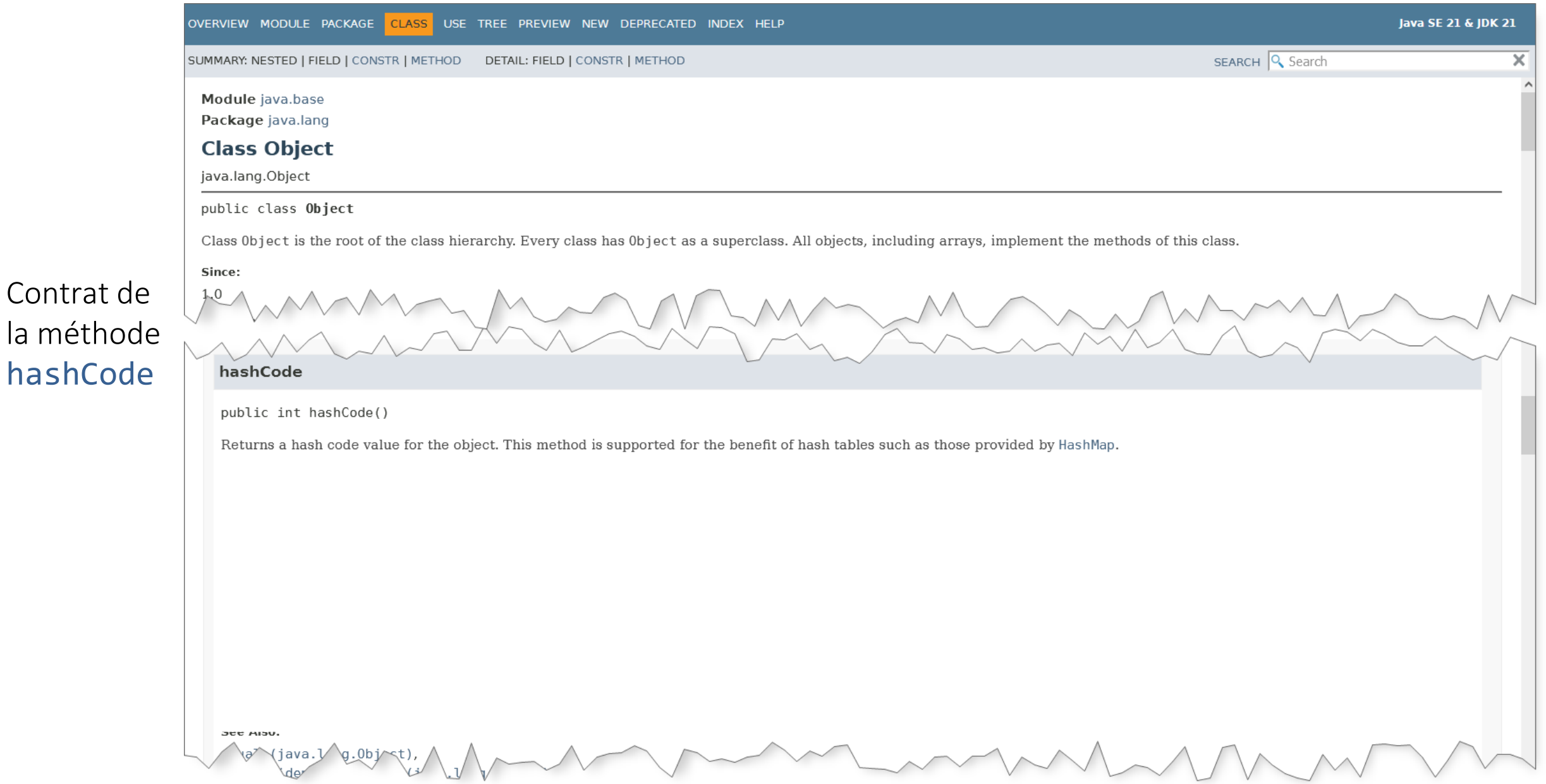

### Collections Map : insertion (à propos de hashCode)

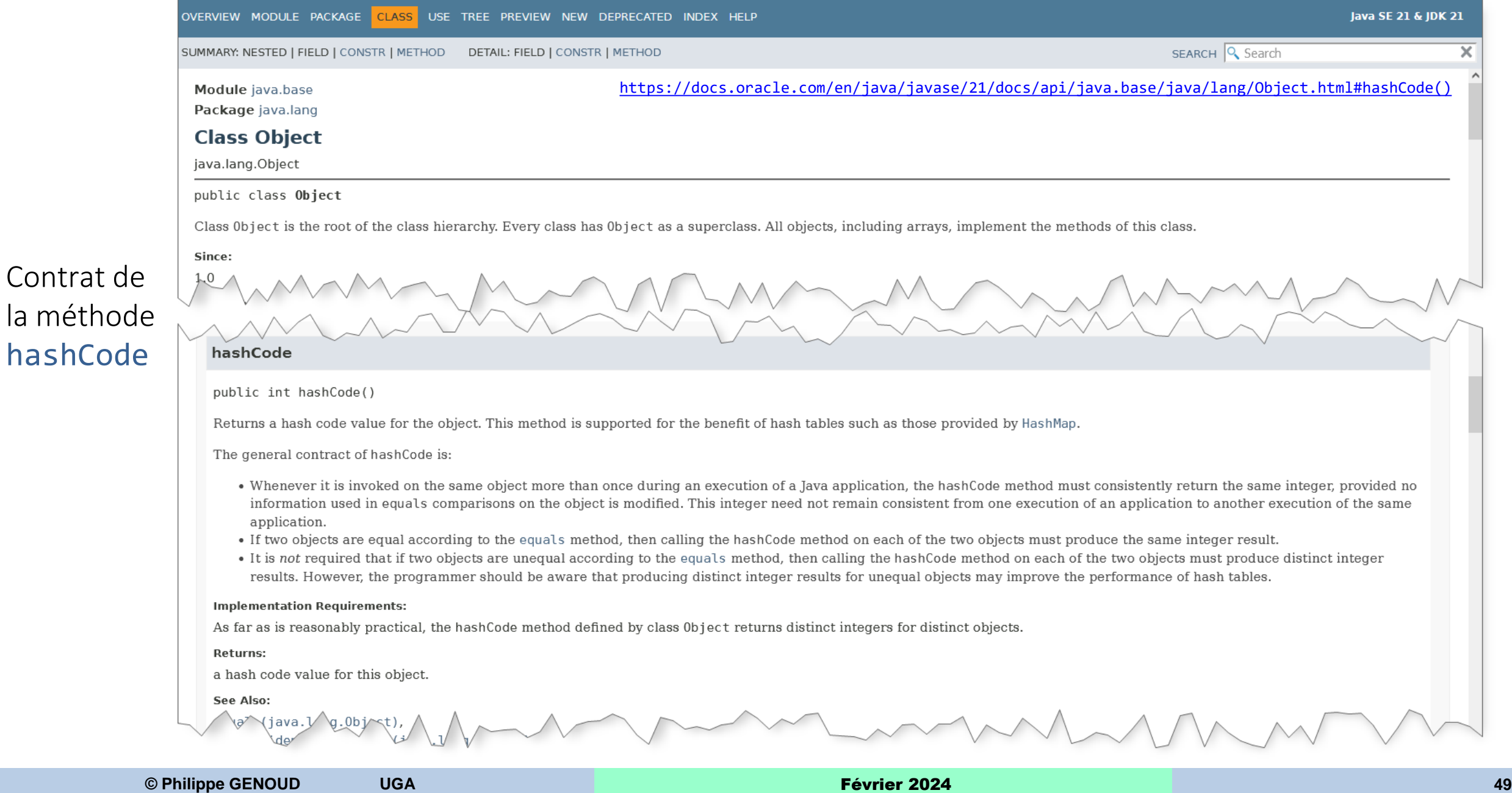

### Collections Map : insertion (à propos de hashCode)

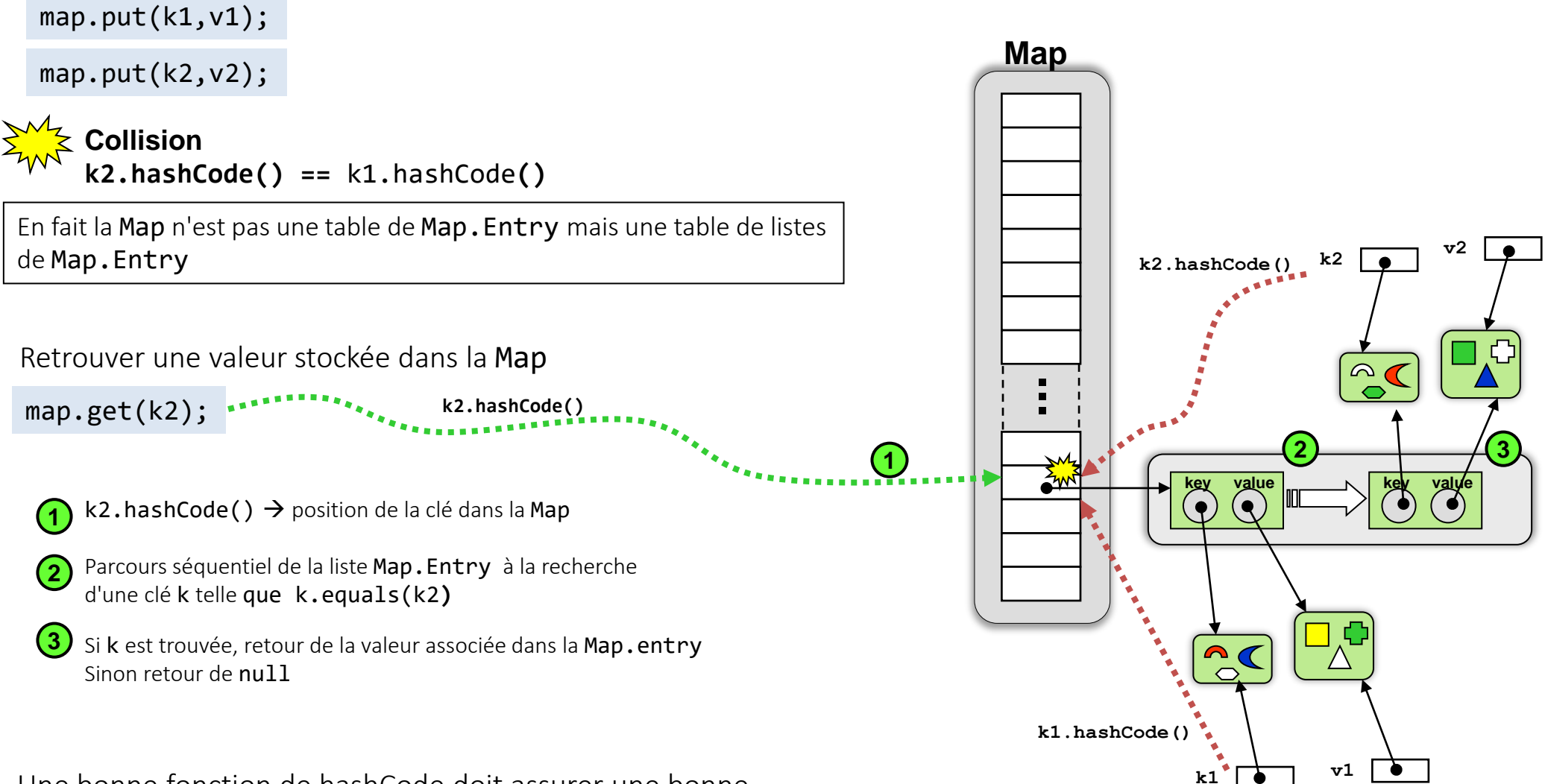

Une bonne fonction de hashCode doit assurer une bonne dispersion des clés en minimisant les collisions

### Collections Map : insertion (à propos de hashCode)

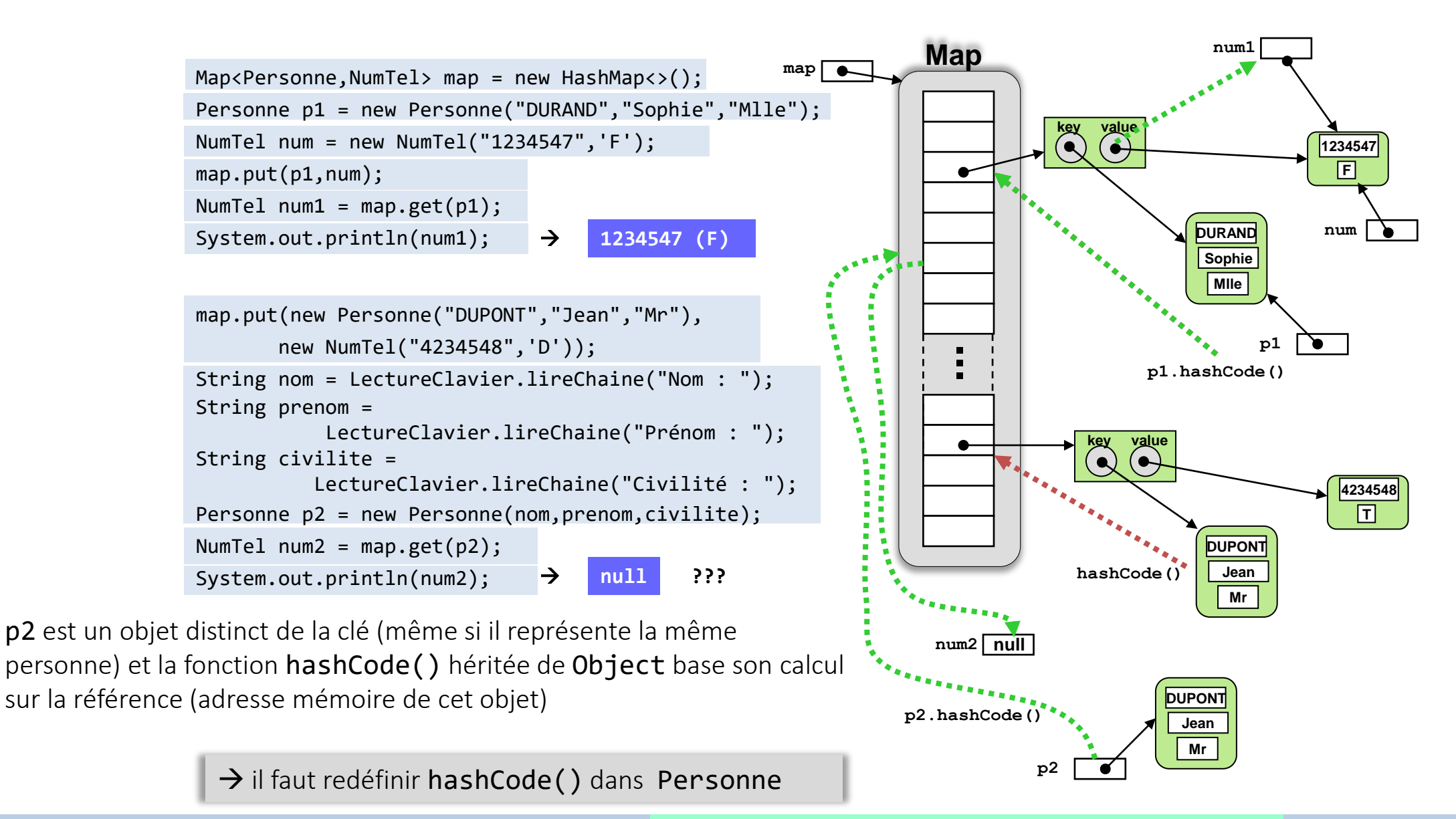

### **© Philippe GENOUD UGA** Février 2024 **51**

### Collections Map : insertion (à propos de hashCode)

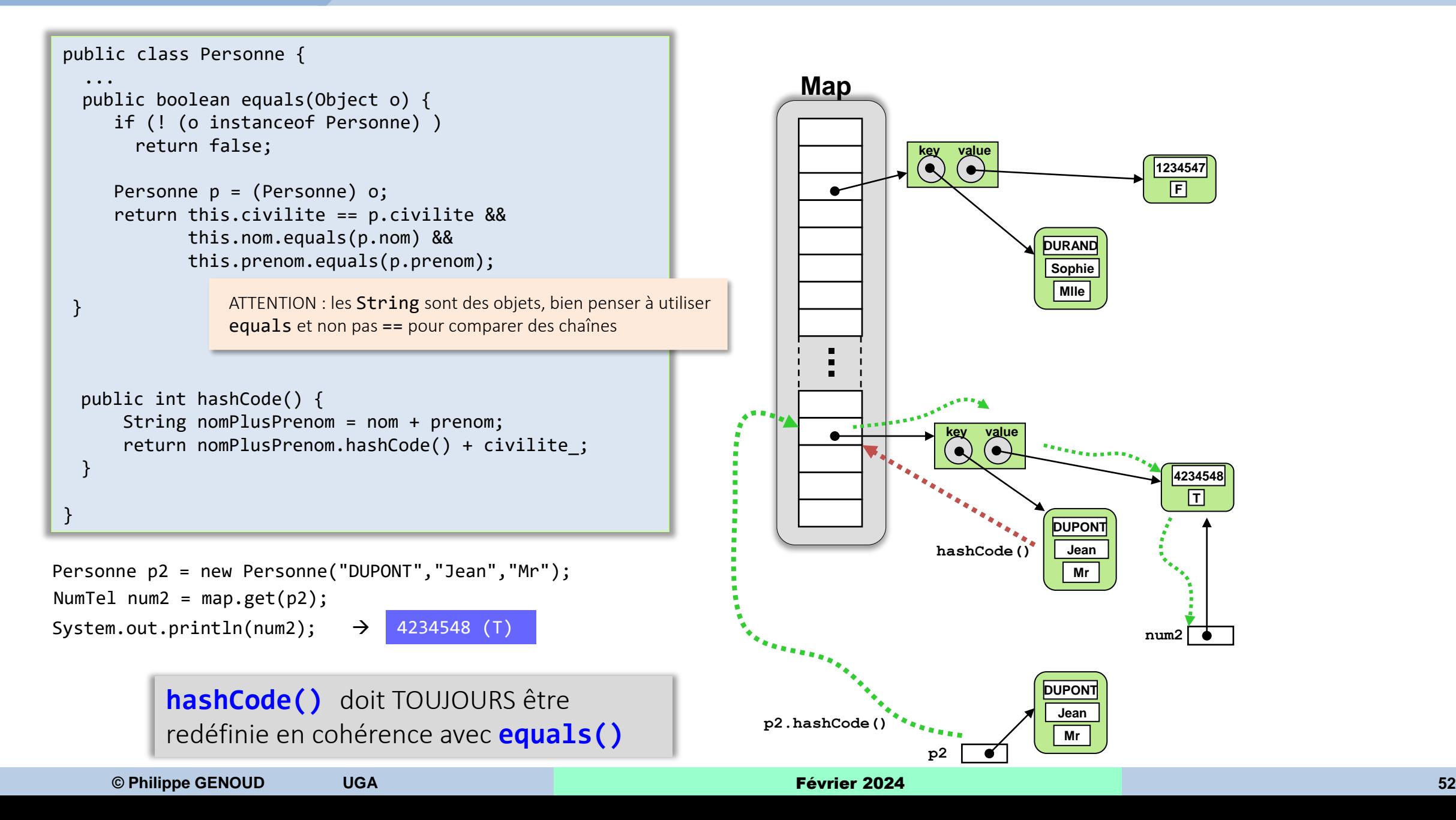

### Collections Parcours des éléments d'une Map

### • Parcours de clés

Set<K>

keySet()

Returns a Set view of the keys contained in this map.

• Parcours de valeurs

Collection<V>

 $value( )$ Returns a Collection view of the values contained in this map.

• Parcours des couples clé/valeur

Set<Map.Entry<K,V>>

entrySet()

Returns a Set view of the mappings contained in this map.

void

forEach(BiConsumer<? super K,? super V> action) Performs the given action for each entry in this map until all entries have been processed or the action throws an exception.

## Collections Tri des collections

# • Ordre de tri défini par deux interfaces

### **Interface Comparable<T>**

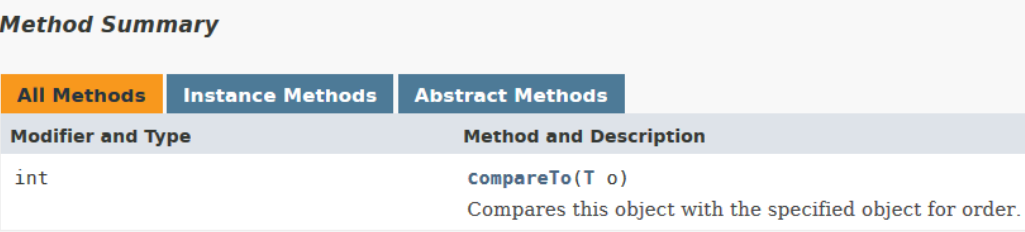

• Doit être implémentée par les classes d'objets pour définir un ordre naturel utilisé par le tri d'une collection.

### **Interface Comparator<T>**

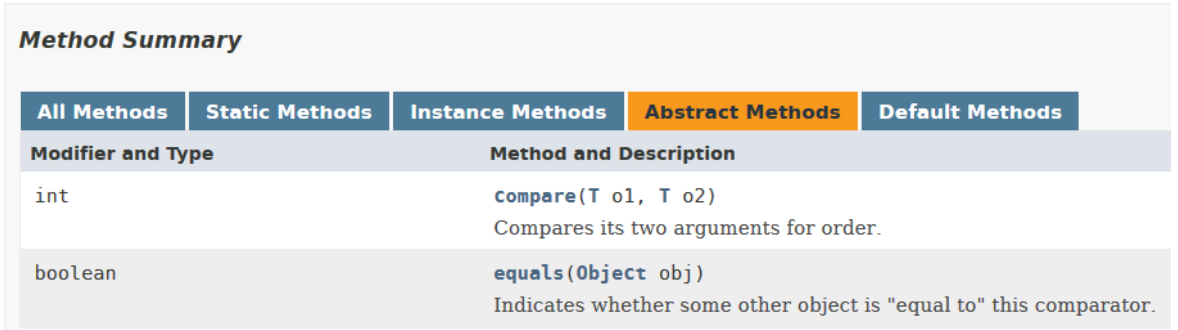

• Utilisée pour permettre le tri d'objets qui n'implémentent pas l'interface Comparable ou pour définir un ordre de tri différent de celui défini avec Comparable

### Collections Tri des collections

• Utilisation de Comparable<T> et Comparator<T>

‒ *La classe Collections propose des implémentations d'algorithme de tri pour les listes*

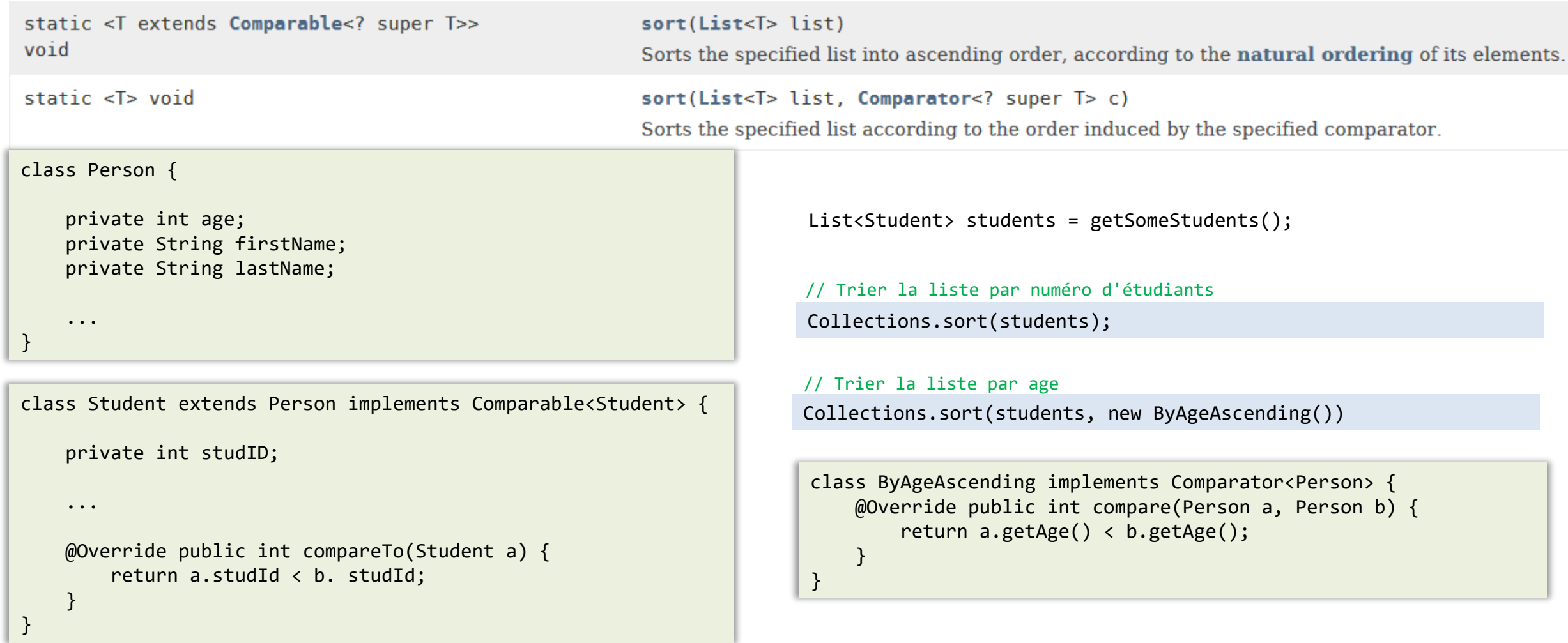

## Collections algorithmes

- Tri
- Recherche min / max

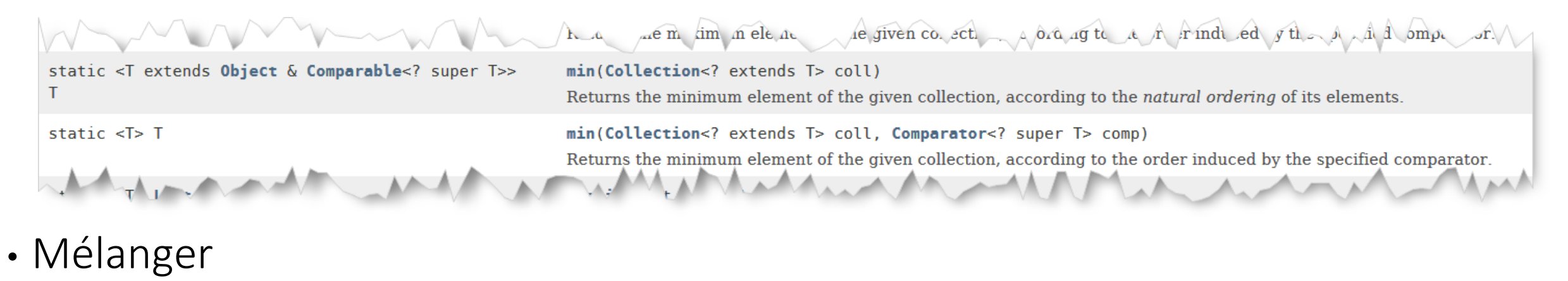

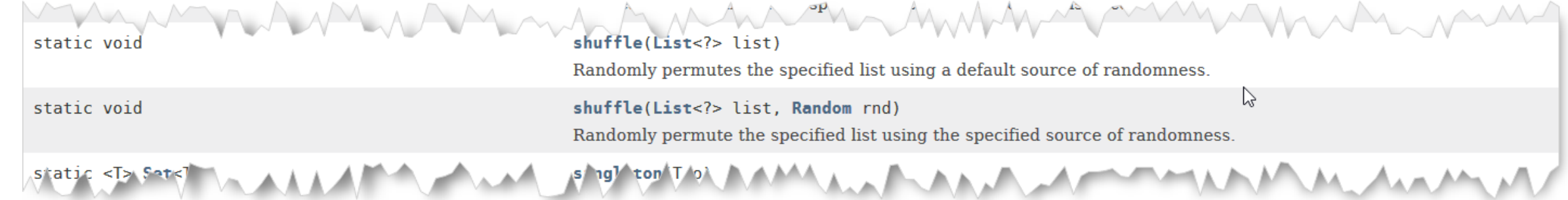

• … <https://docs.oracle.com/javase/8/docs/api/java/util/Collections.html>

# Collections Pour conclure

- Ce cours a présenté l'essentiel pour les collections et les types de base
- Beaucoup d'autres fonctionnalités

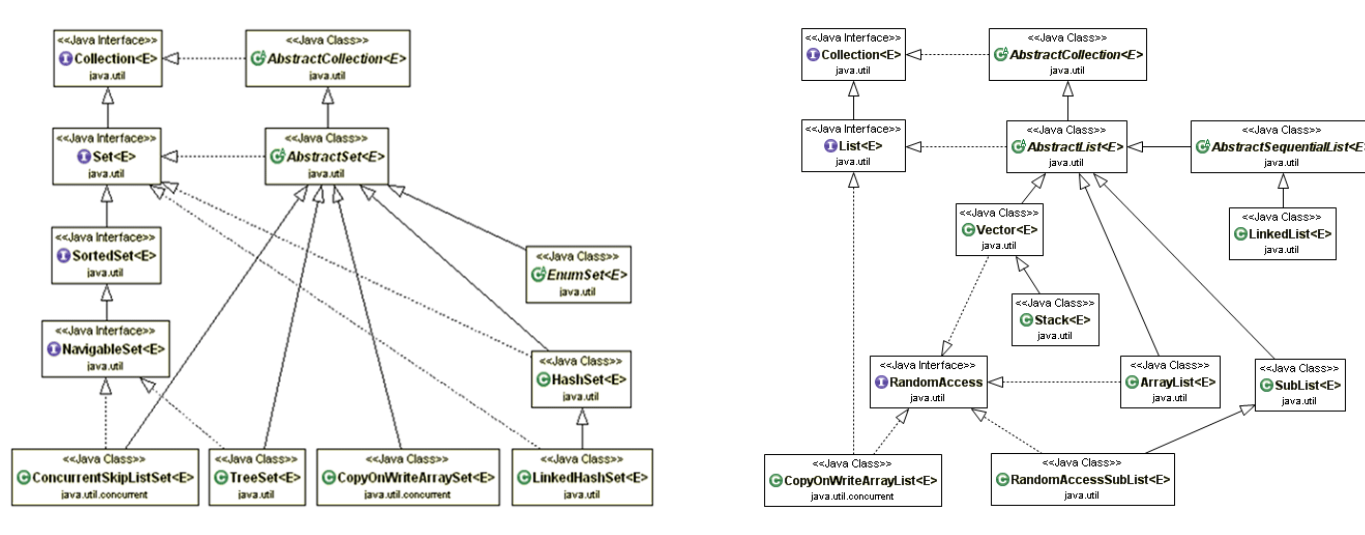

• Pour en savoir plus et aller plus loin :

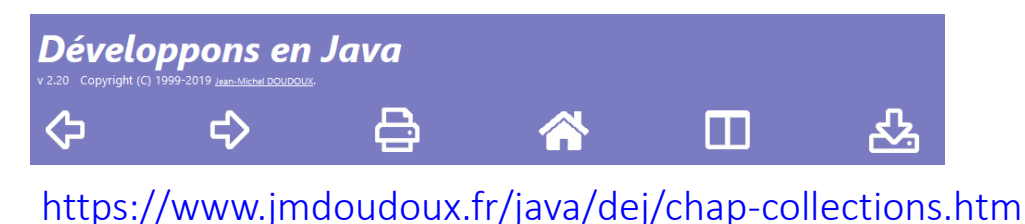

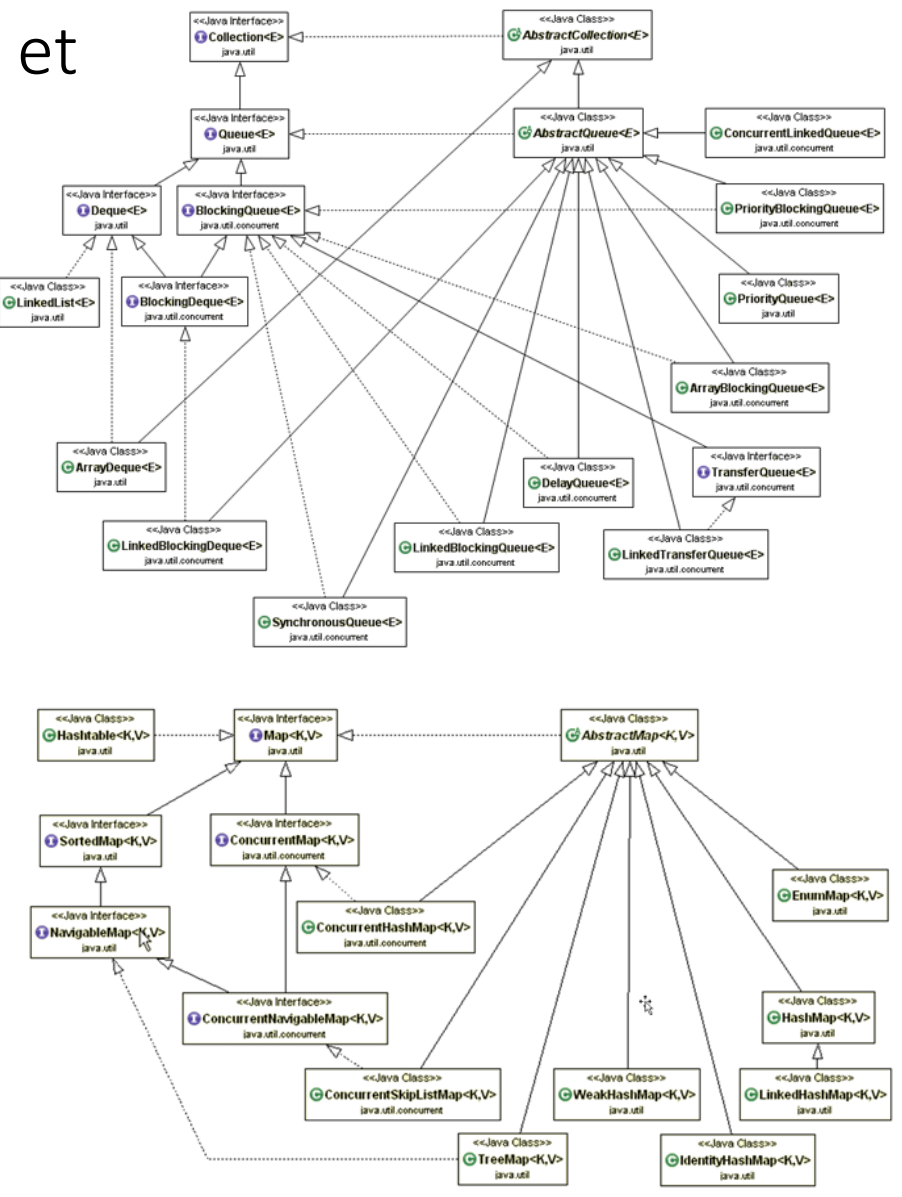